会員互助会用

## 上智大学グリーフケア研究所監修

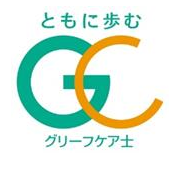

グリーフケア資格認定制度

# グリーフケア士資格試験要項

一般財団法人冠婚葬祭文化振興財団

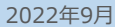

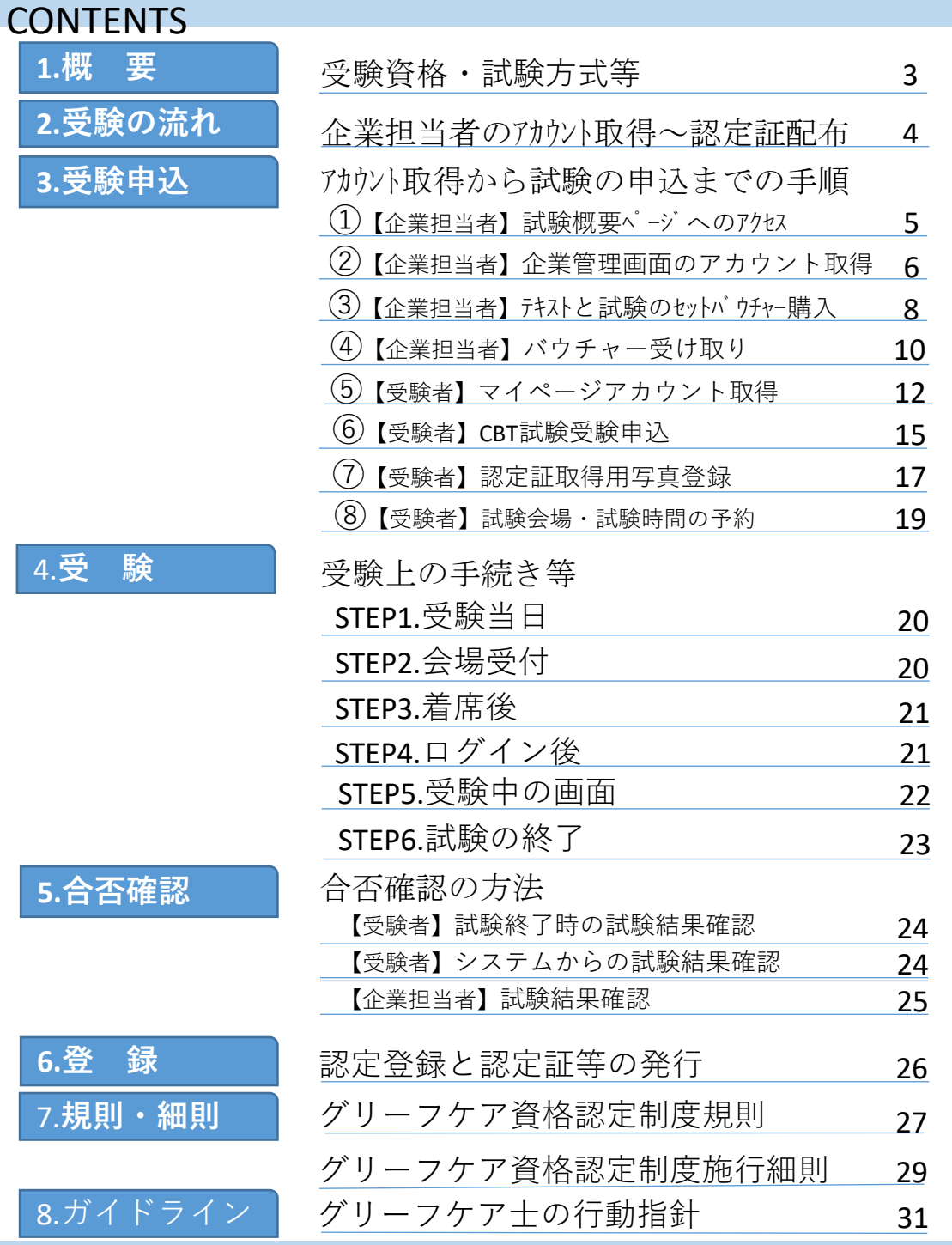

**新型コロナウイルス感染拡大防止の影響により、2021年度資格試験の内容が変更になる可能 性があります。変更が生じた場合は、試験情報サイトにてお知らせいたします。受験手続き の際、必ずご確認ください。**

**-グリーフケア士資格試験を受験する前に、下記事項にご同意の上お申し込み下さい-**

●受験手続きにあたり、当財団は取得した個人情報をグリーフケア士資格試験の実施及び資 格認定者の登録管理のために利用します。なお、これら業務の一部を委託するために、当財 団の管理のもと委託事業者にて個人情報を使用する場合があります。

●当財団は、目的の範囲を超えた個人情報の取得や利用を行わないために適切な安全管理措 置を講じます。また、上記以外の個人情報の取扱い詳細については、以下の頁をご確認くだ さい。

http://www.ceremony-culture.jp/policy/

個人情報に関するお問合せについて

一般財団法人冠婚葬祭文化振興財団 グリーフケア士資格試験事務局

℡:03-3596-0061(月-金 10:00~16:00 土日祝除く)

一般財団法人冠婚葬祭文化振興財団(以下「当財団」という。)は、一般社団法人全日本 冠婚葬祭互助協会(以下「全互協」という。)に加盟する冠婚葬祭互助会事業者又はその グループ企業(以下「互助会事業者等」という。)に勤務している方、福祉や介護の現場 のスタッフ、緩和医療や在宅医療、救命救急医療などの医療機関に勤務する医師や看護 師、警察官などの被害者のケアにあたる方、その他、グリーフを抱えた方に寄り添い、耳 を傾け、ケアを行うことを目的とする方を対象に、悲嘆を抱えた方々に接するにあたり必 要な知識やスキルを習得していることを確認し認定するために、グリーフケア資格制度を 創設します。なお、資格制度のデザイン、カリキュラム作成にあたっては、上智大学グ リーフケア研究所の協力を得て進めております。

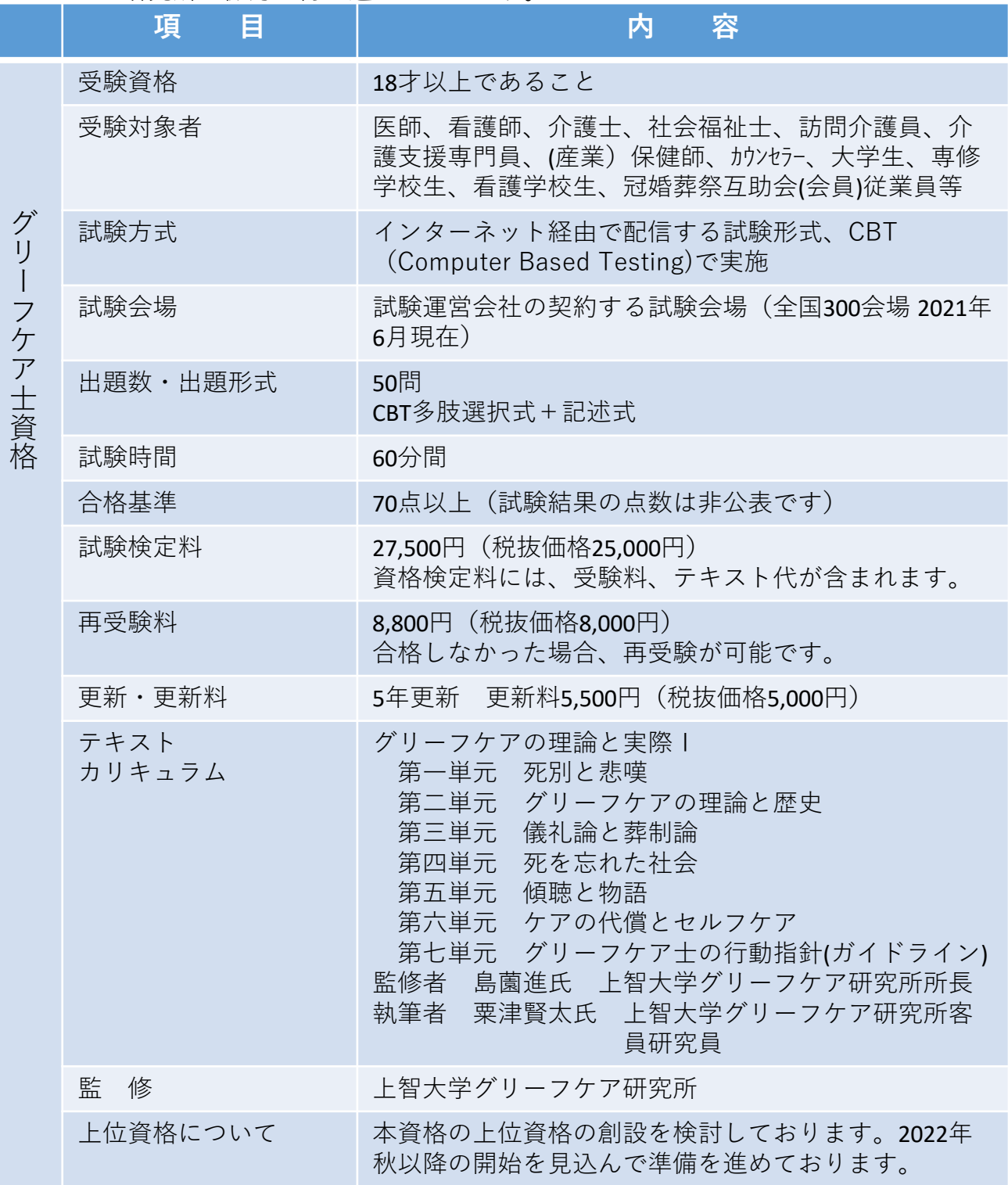

3

試験のお申込みから登録までの流れは、下のフロー図の通りになります。 それぞれのページで詳細を確認してください。

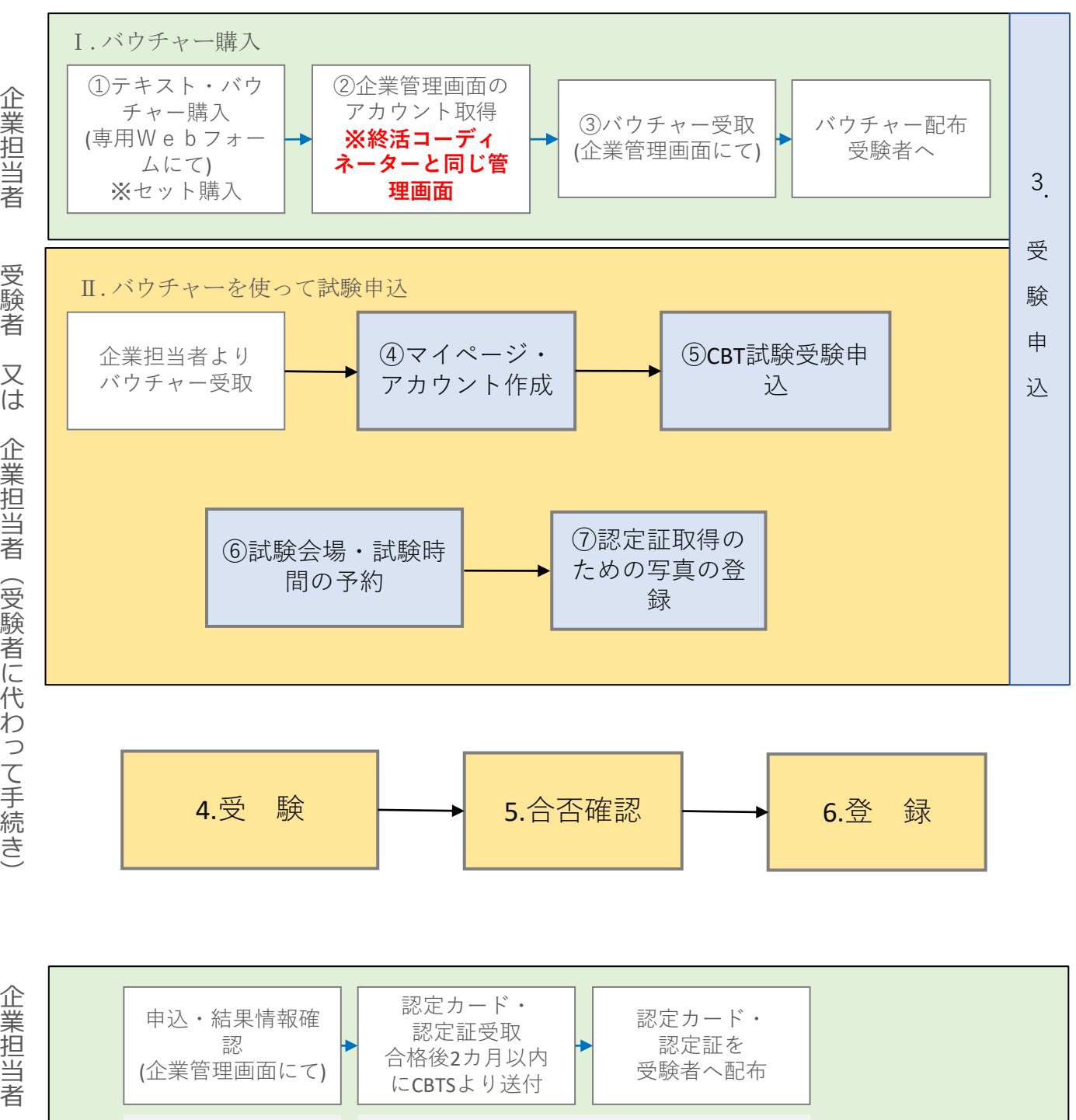

**操作方法は(P38~)参 昭 毎月締めで合格者分をまとめて発送いたします。**

また、画面操作の詳細につきましては「CBT実施のご説明」もご参照ください。 [https://cbt-s.com/examinee/examination/zengokyo\\_04\\_1\\_c\\_g.html](https://cbt-s.com/examinee/examination/zengokyo_04_1_c_g.html) にアクセスしてご入手ください。

①【企業担当者】 試験概要ページ(TOPページ)へのアクセス

https://[cbt-s.com/examinee](https://cbt-s.com/examinee/)/ CBT-Solutions受験サポートサイト

[https://cbt-s.com/examinee/examination/zengokyo\\_00.html](https://cbt-s.com/examinee/examination/zengokyo_00.html) 試験概要ページ

会員互助会は、こちらにアクセス

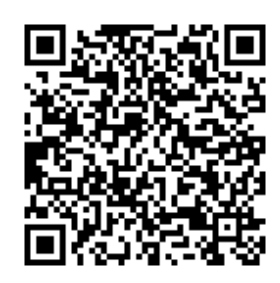

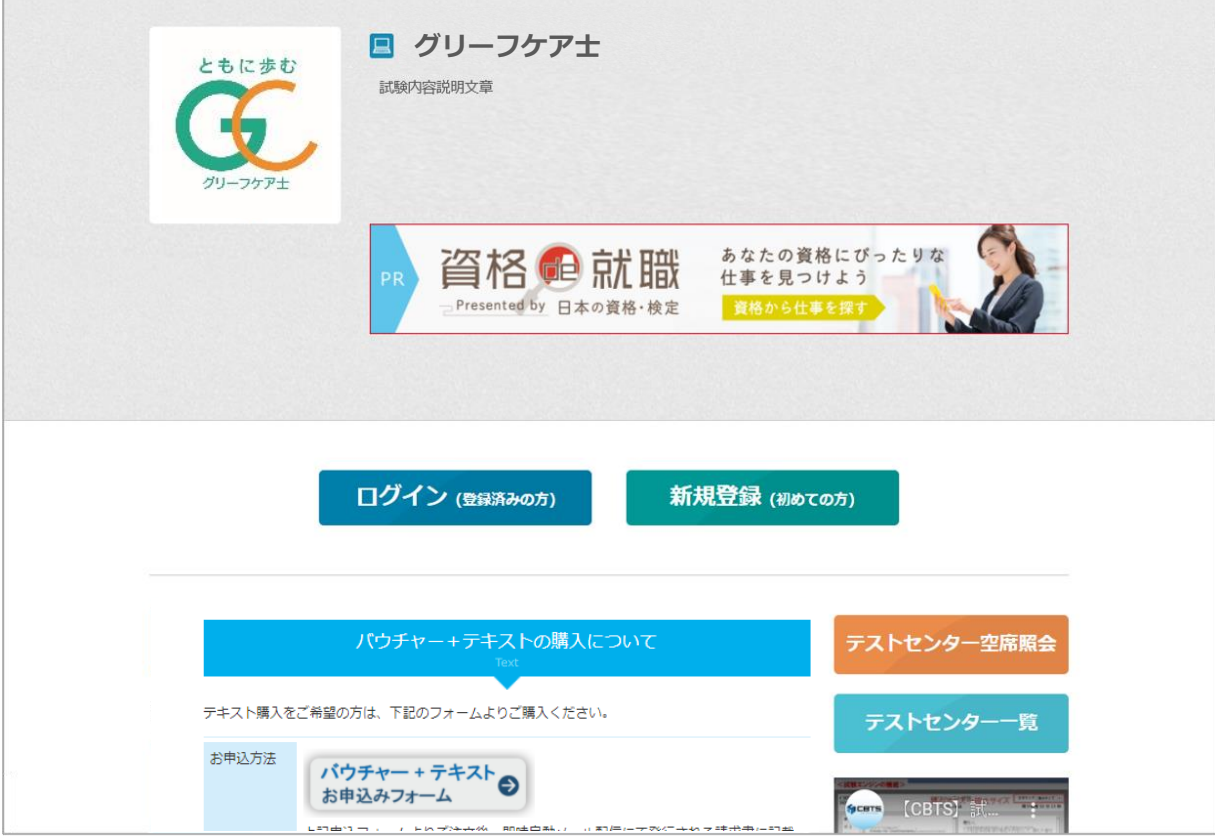

②【企業担当者】 企業管理画面のアカウント取得

企業管理画面は、下記URLからログインしますが、初回はID/PW の作成が 必要です。

https://ijuken.com/prod/group/zengokyo/

### 企業管理画面へログインする ID/PW

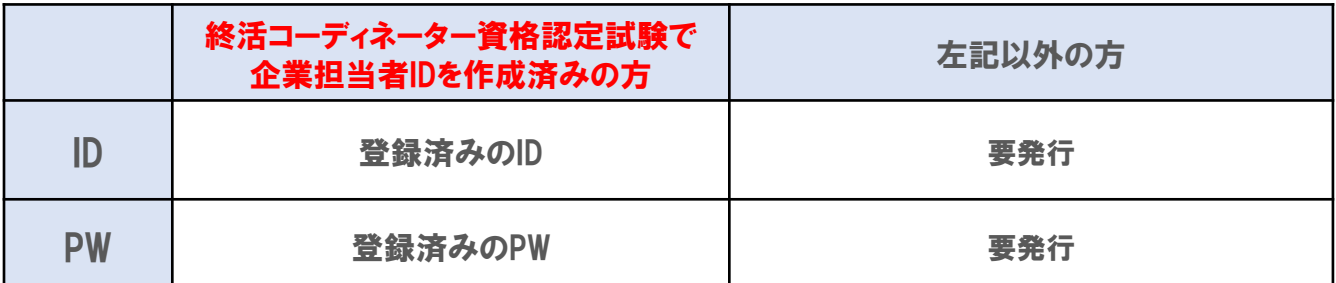

企業管理画面は終活コーディネーターと同一の為、終活コーディネーターで既にID/Pass を作成済みであれば、そのID/Passを使用してログインできますが、未作成の場合には、 作成が必要になります。(本試験に関する手続きは2021年6月21日から利用可能)

### 新規ID/パスの取得方法

(株)CBTソリューションズ 受験サポートセンター

に連絡してください。

<連絡方法> ①問い合わせフォーム <https://hw.cbt-s.info/inquiry/user/inquiry/2>

②電話にて問合せ 03-5209-0553(9:30~17:30 ※年末年始除く)

ご連絡の際は、「会員互助会の企業担当者のID/パスの 取得」の 旨を、また、互助会名、部署名、役職名、氏名、 連絡先(部署の電話番号)等を伝えて手続きしてください。

※終活コーディネーターの手続きで、企業担当者ID/パスを取得して いる方は、共通で使用できますので、新たにID/パスを取得する必要 はありません。

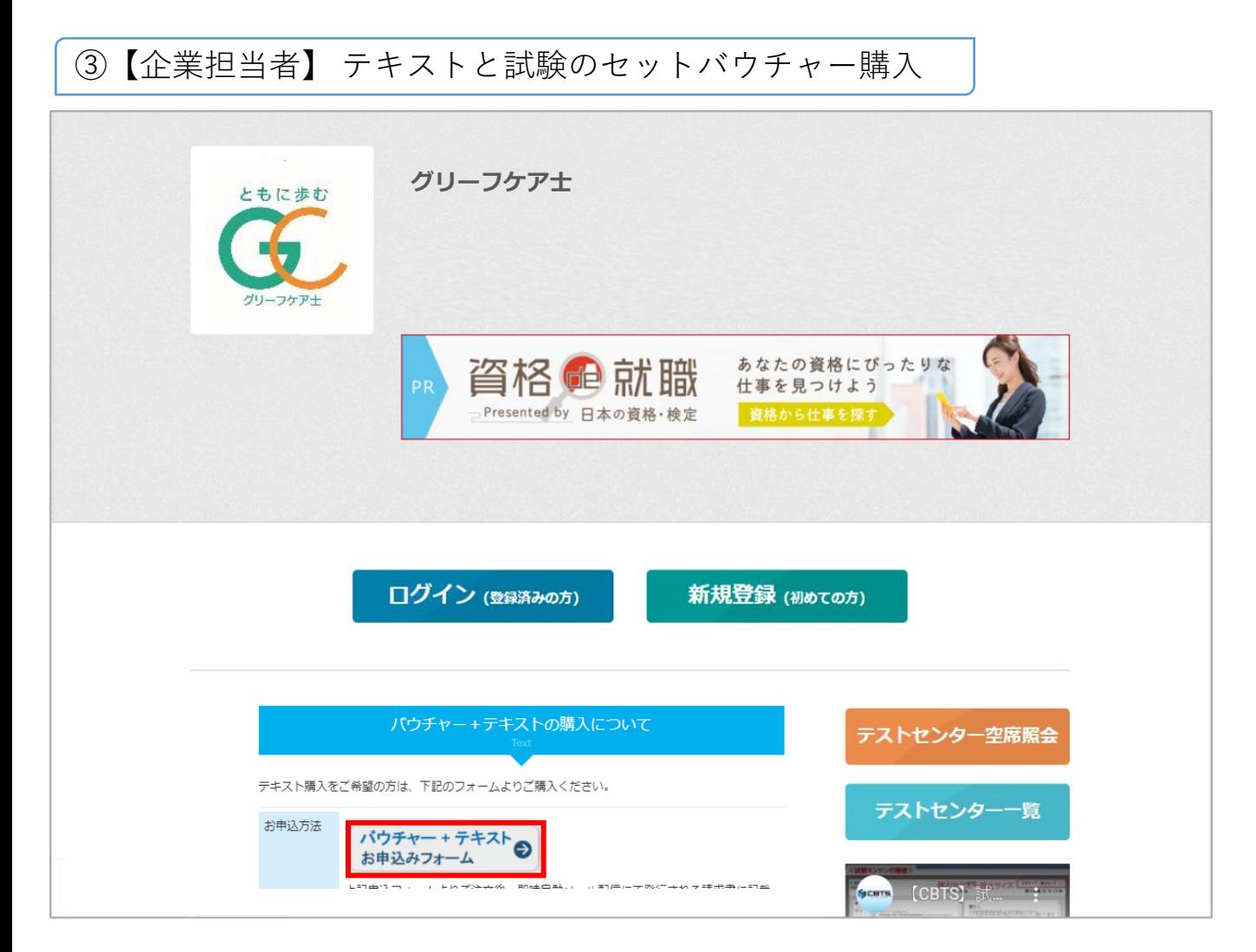

「テキスト+バウチャー セット」申込は、試験概要ページから注文してください。

グリーフケア士(試験バウチャー+テキストセット)申込フォームをクリック

(ご注意) グリーフケア資格認定制度におきましては、テキストのみの購入はできません。 **テキストと受験のバウチャーがセット**になっております。(再受験の場合を除く)

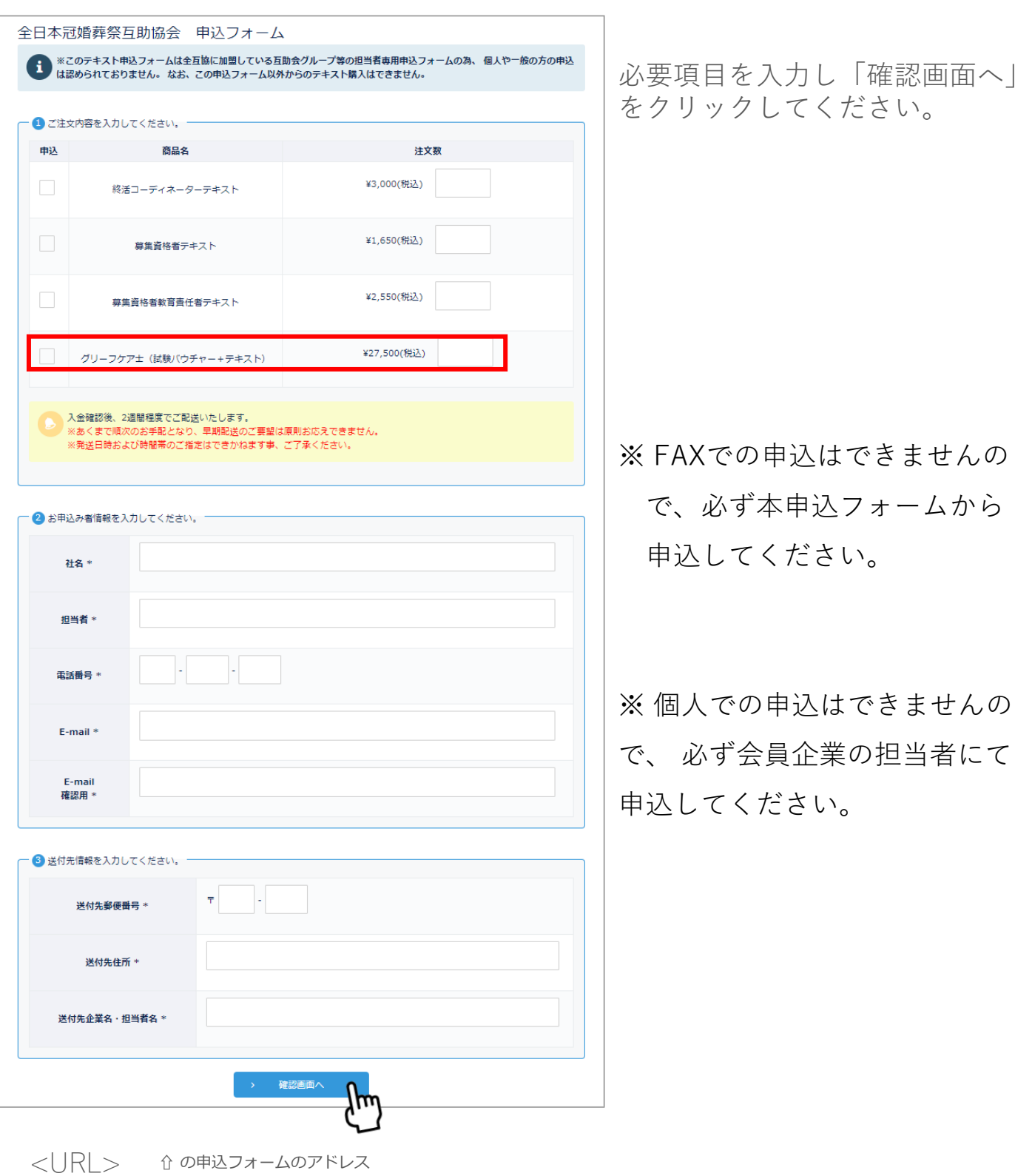

<https://voucher.web489.com/order/zengokyo/>

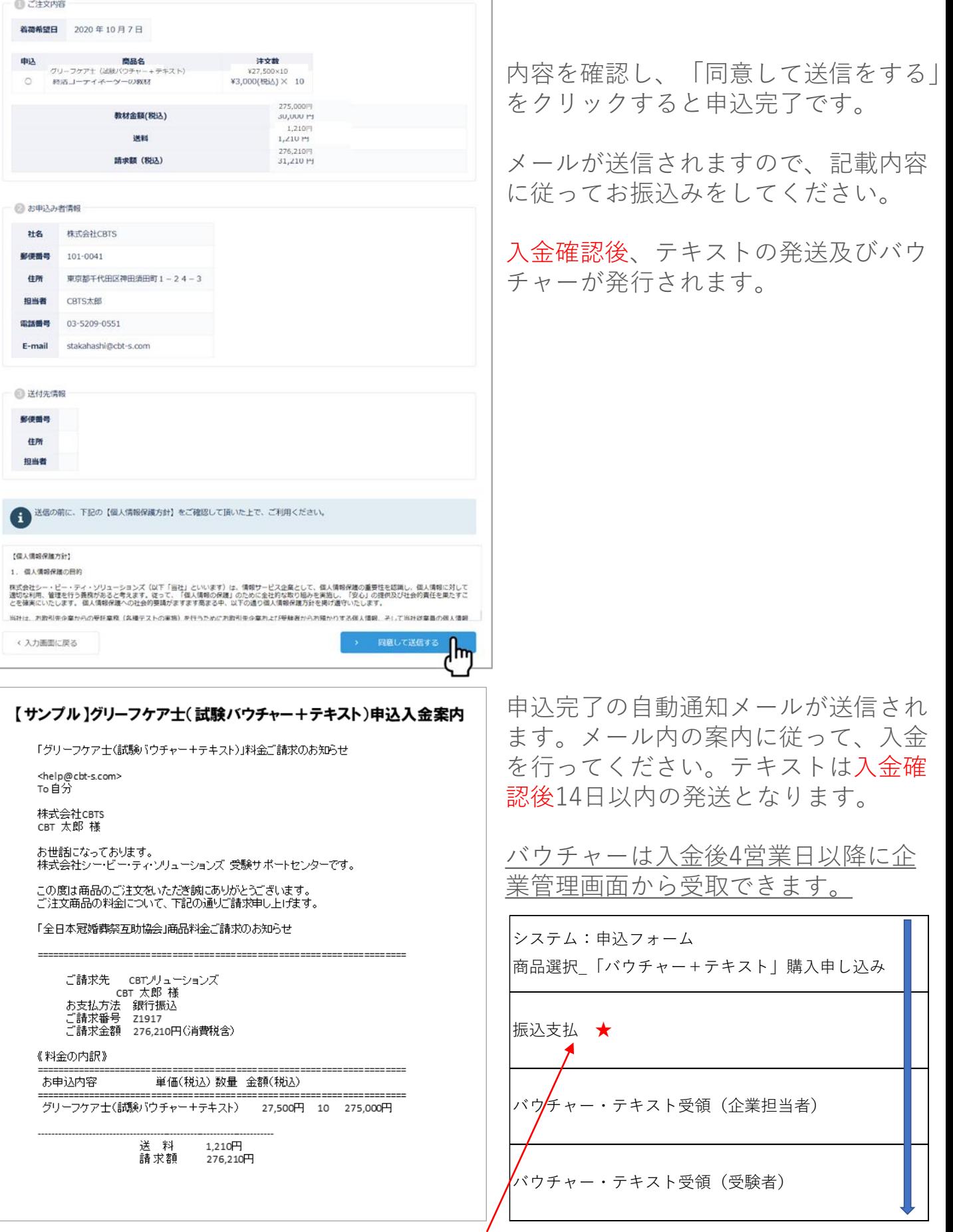

**テキスト発送の起算日はここ**

④【企業担当者】 バウチャー受け取り

バウチャーの受け取りには、ログインして企業管理画面からの受取となります。

<https://ijuken.com/prod/group/zengokyo/>

企業管理画面へログインする ID/PW  $r$  P.6

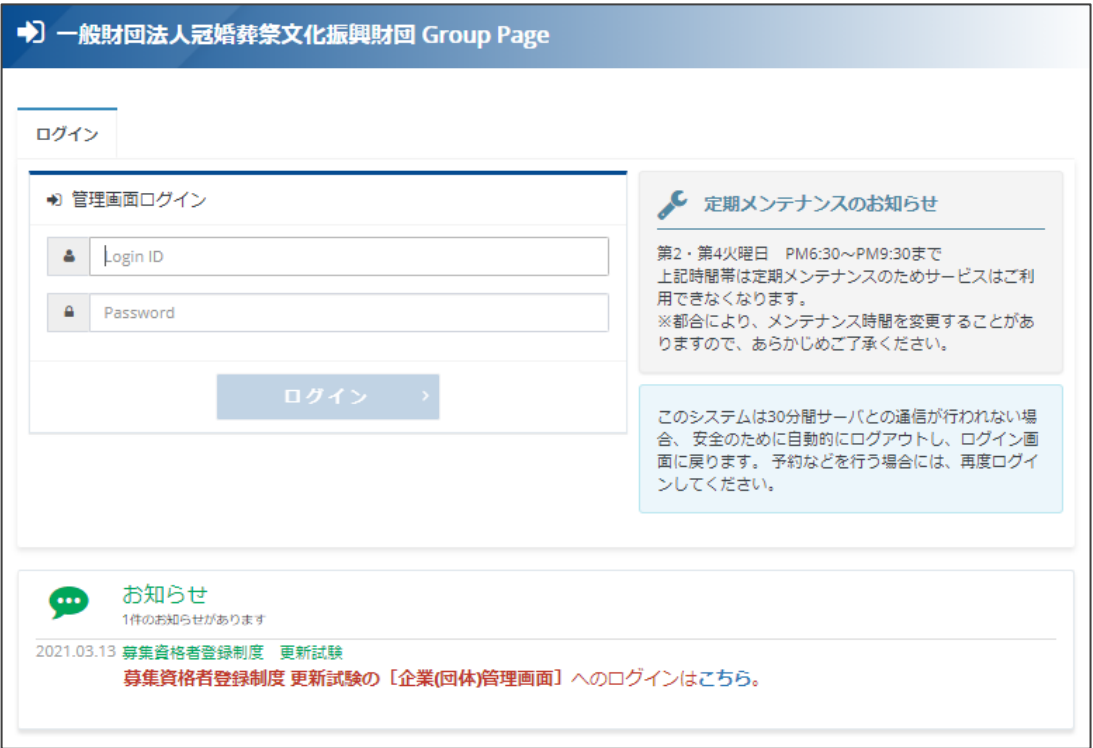

バウチャーは企業担当者の操作画面からのみ受け取ることができますので、 企業担当者としてID/パスを作成していないと、受け取ることができません。 お気を付けください。

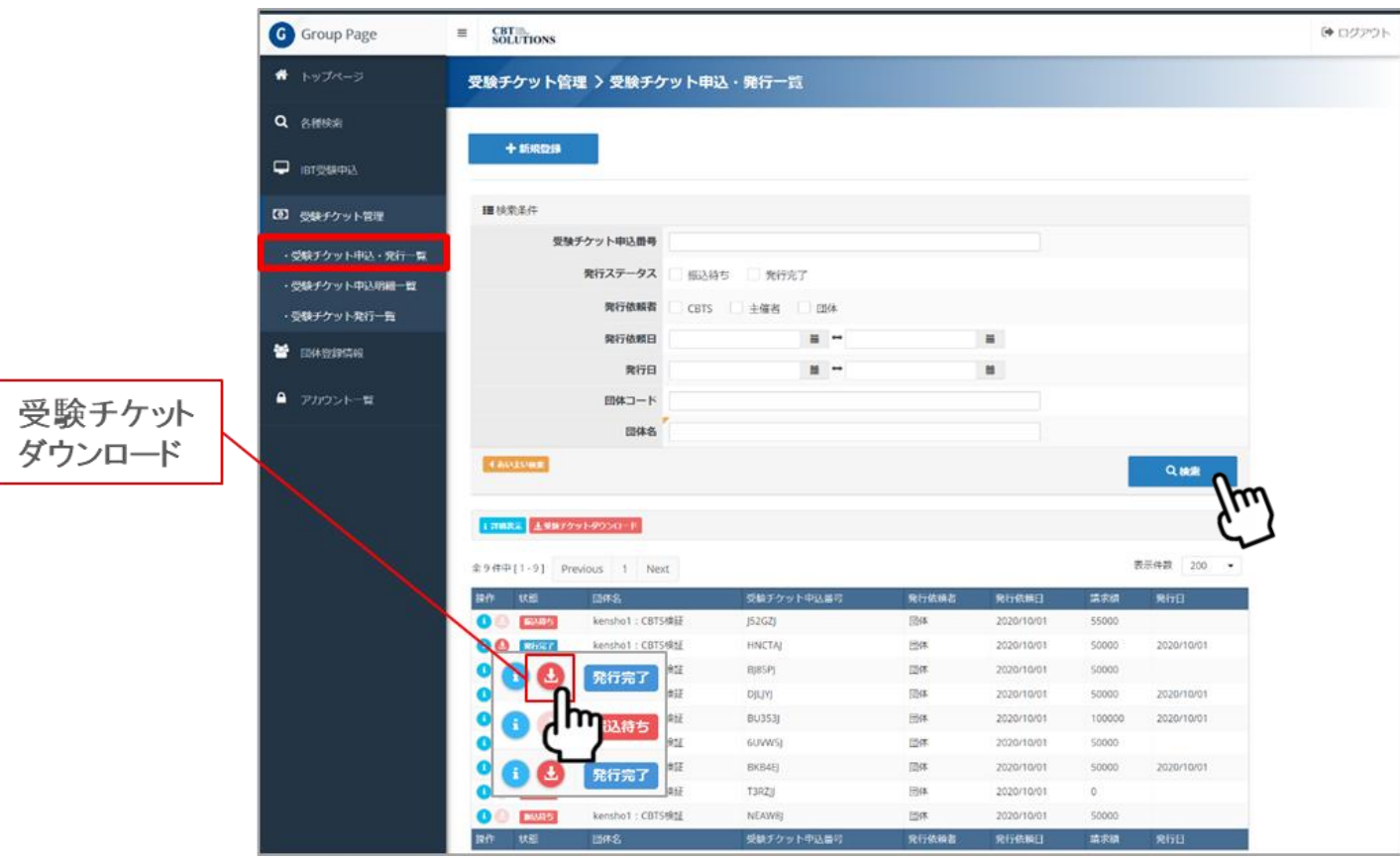

「受験チケット申込・発行一覧」から発行済みの受験チケットを検索し、 csvデータでダウンロードできます。

## 受験チケットサンプル ⇒ ZGD44SABN4NP7TZ

取得したバウチャーはアルファベット、記号や数字で構成されており ます。このバウチャーを受験者に渡してください。受験者は、受験申 込の手続きを行います。

- ※ バウチャーの使用期間は購入した日から1年間です。期限前に、 試験受験申込をして、受験してください。
- ※ 受験チケットの返金・交換は行っておりませんので、お気を付け ください。

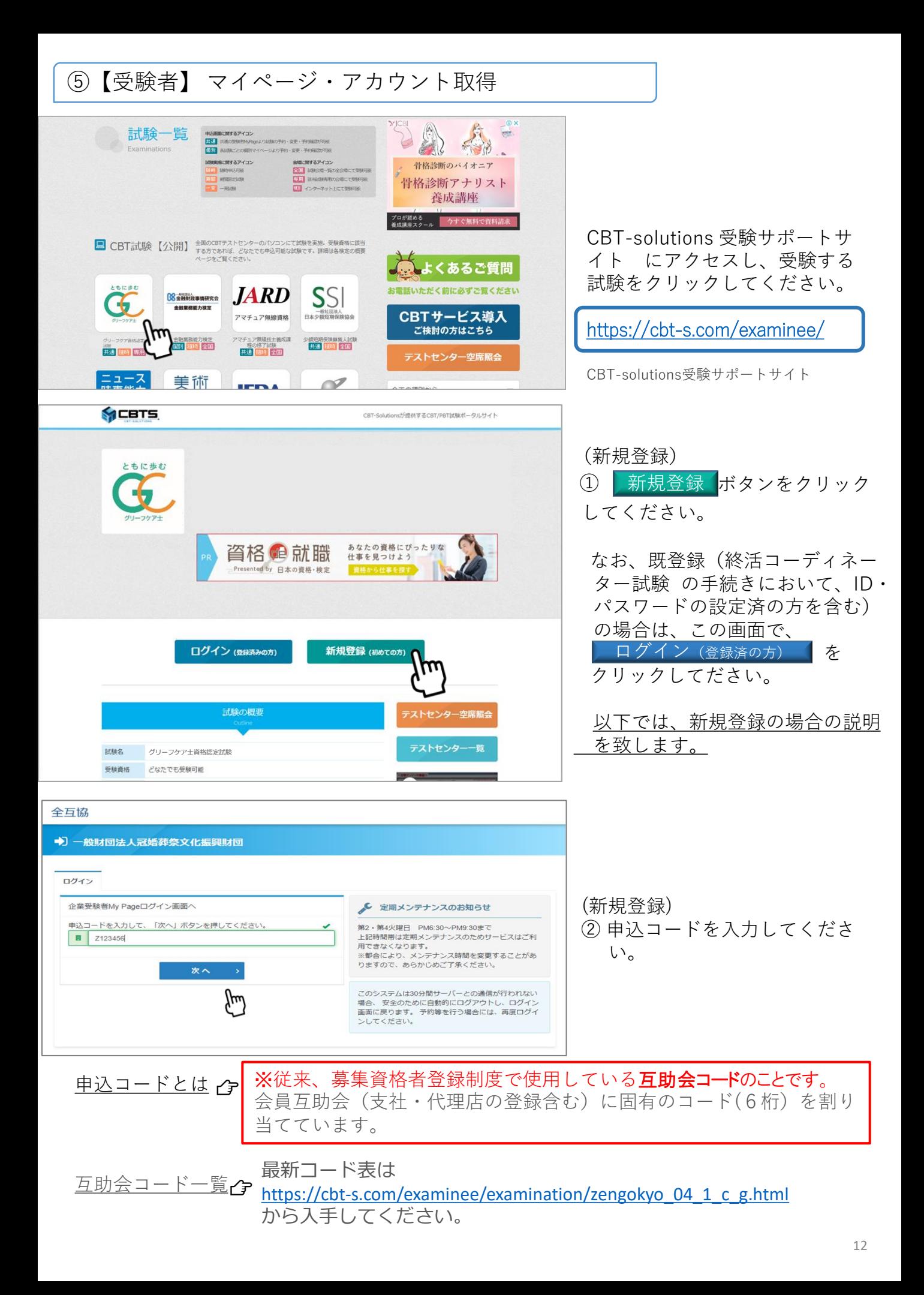

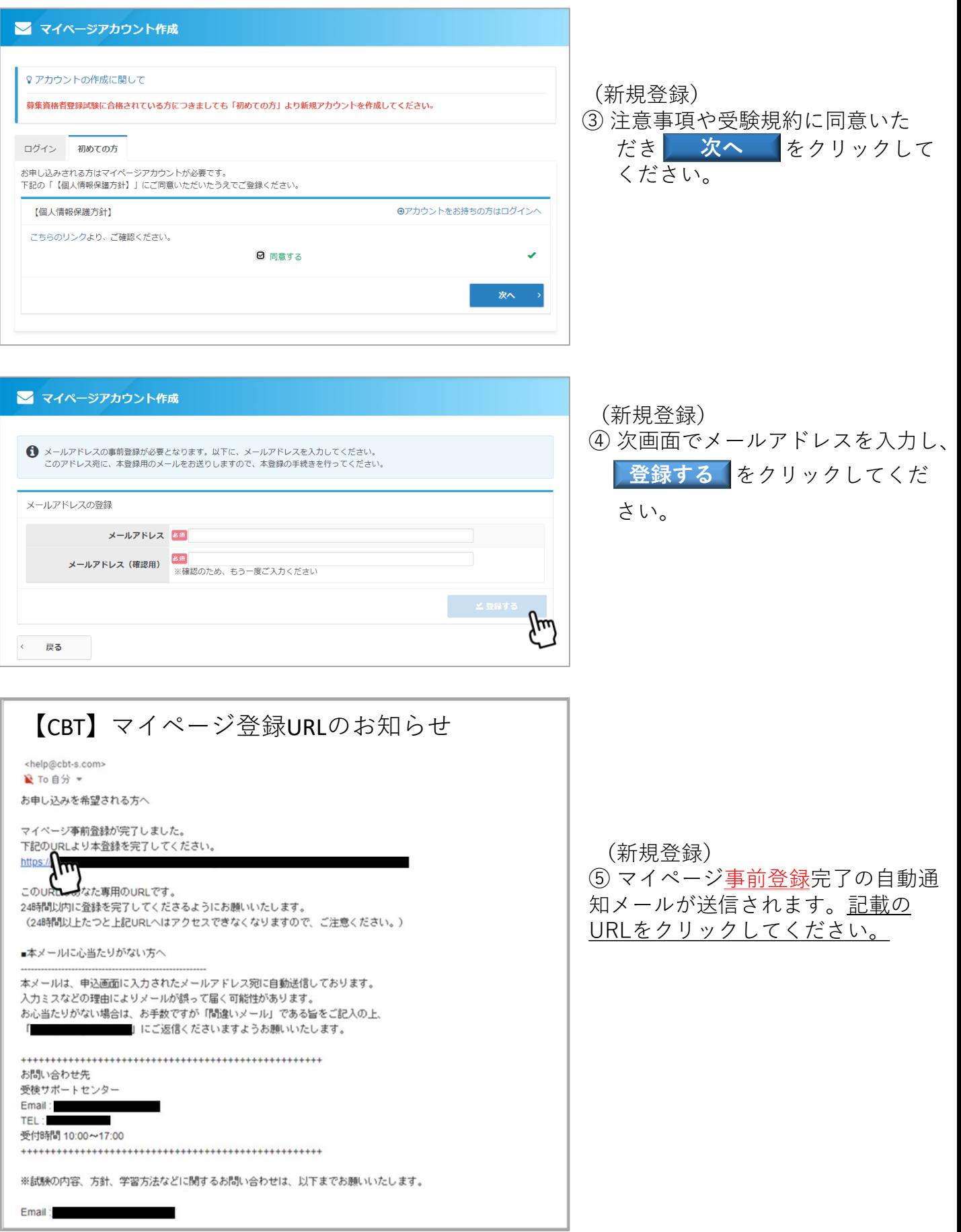

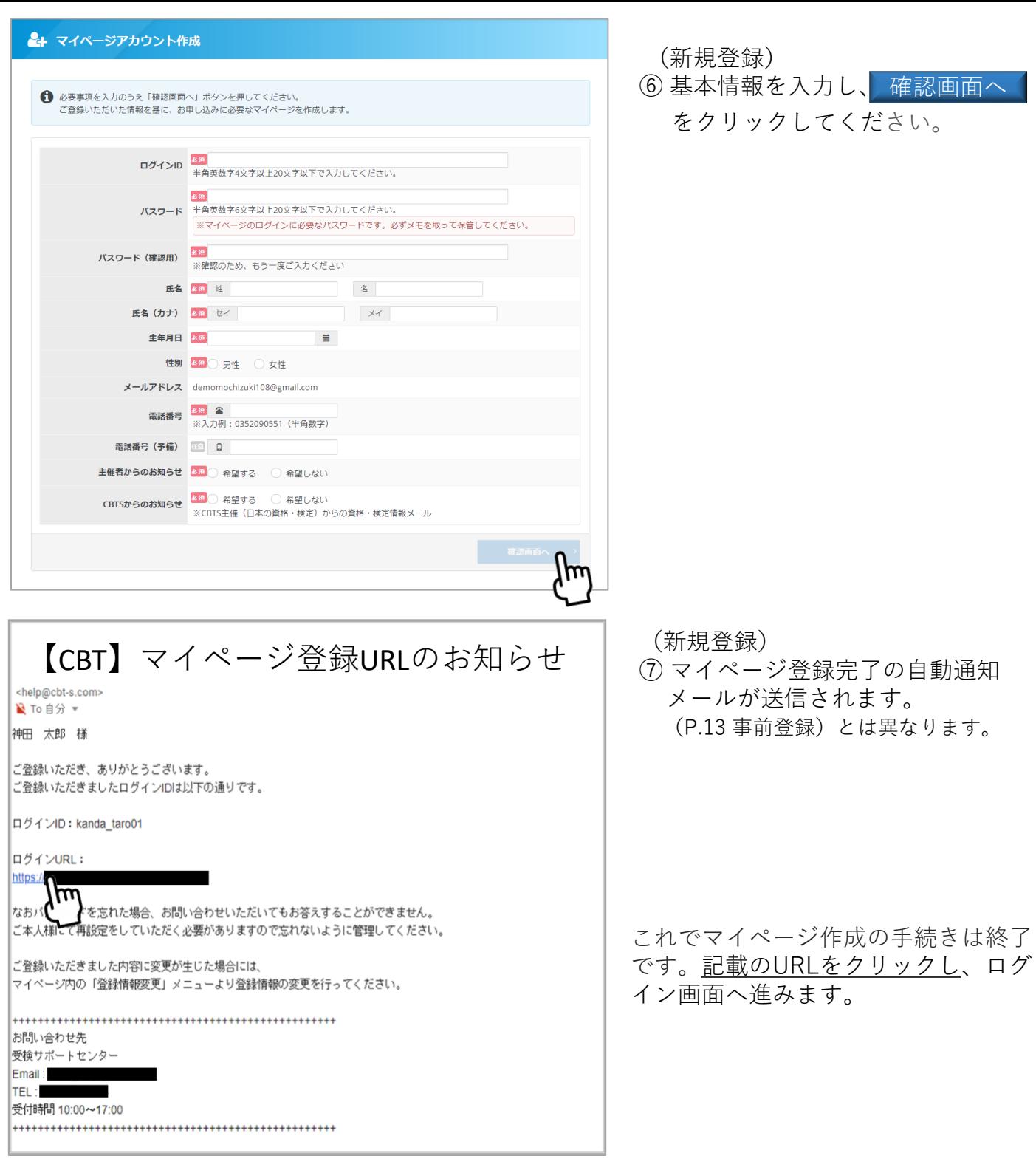

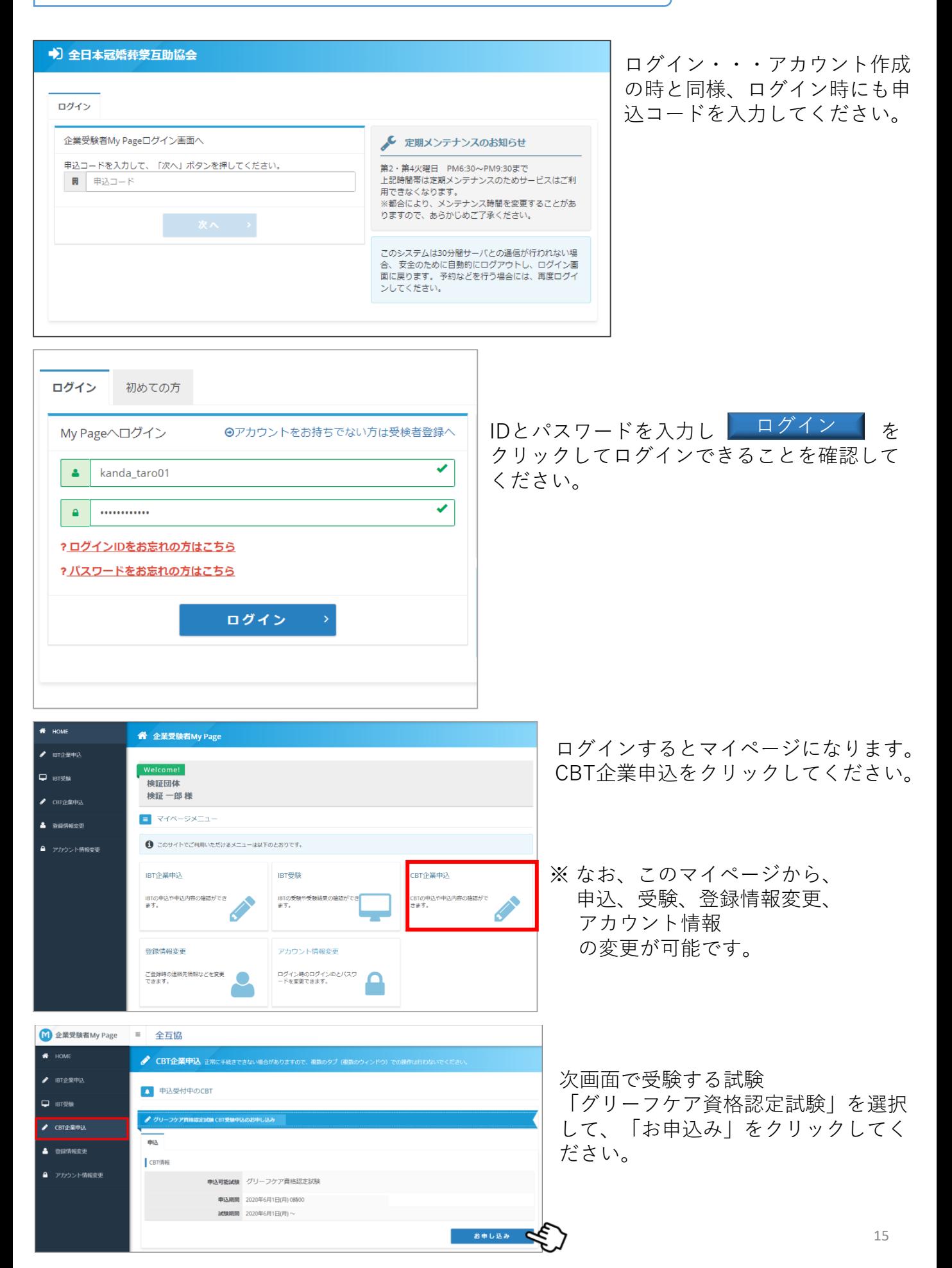

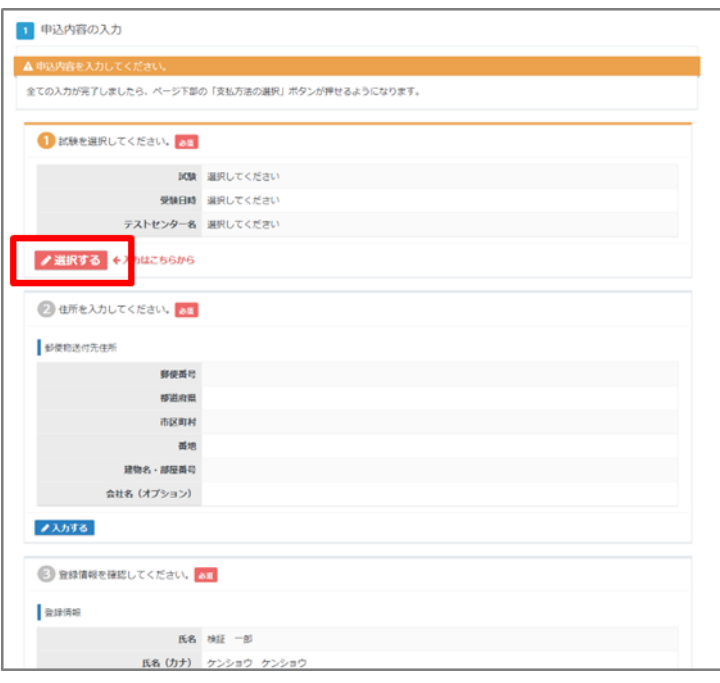

「選択する」をクリックし、受験する試験を 選択します。

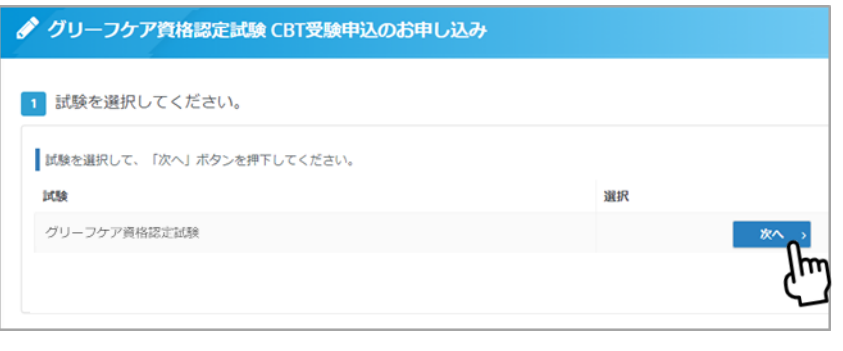

「次へ」をクリックすると、顔写真 の登録画面に移ります。

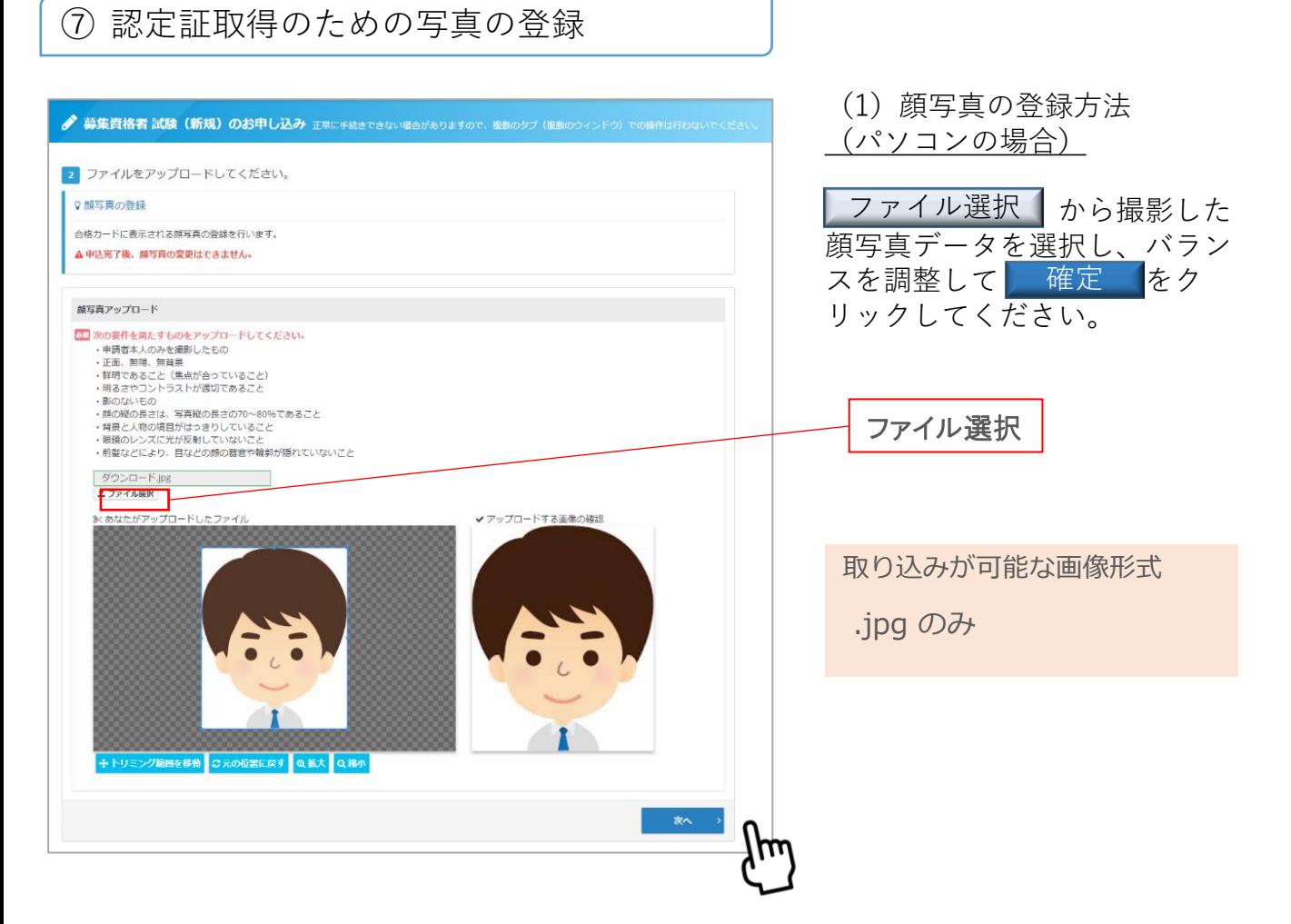

▷ android (chrome) の例

▷ iPhone (safari)の例

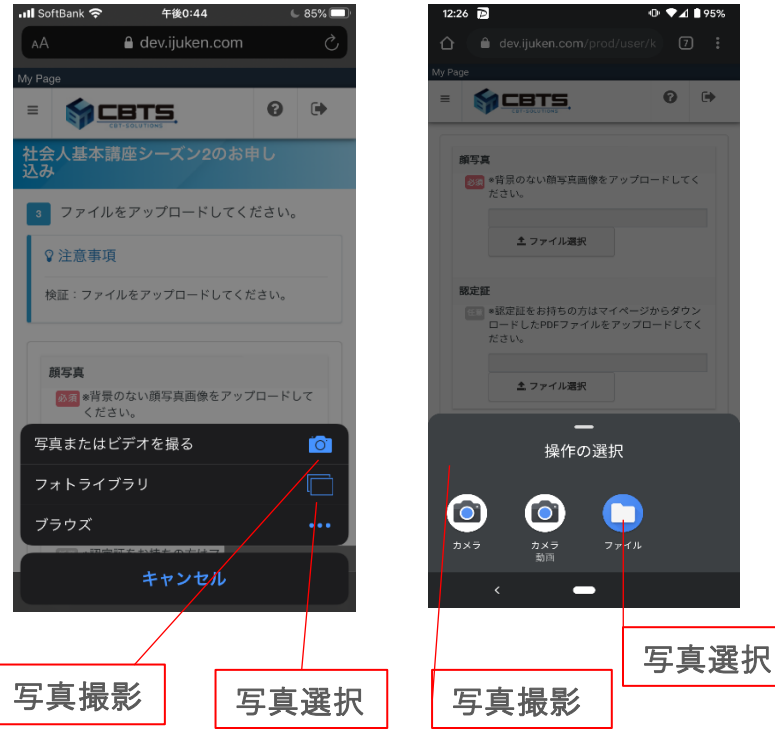

※詳細フローはお使いの端末やブラウザによって異なります。

(2)顔写真の登録方法 (スマートフォンの場合)

ファイル選択 クリックし、ご自 身の端末の操作方法に準じて顔写真 撮影や画像アップロードを行ってく ださい。

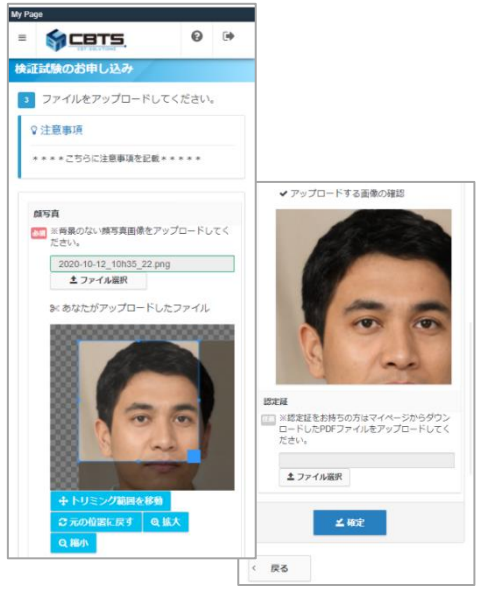

#### **合格時の登録証に必要な写真の適応基準**

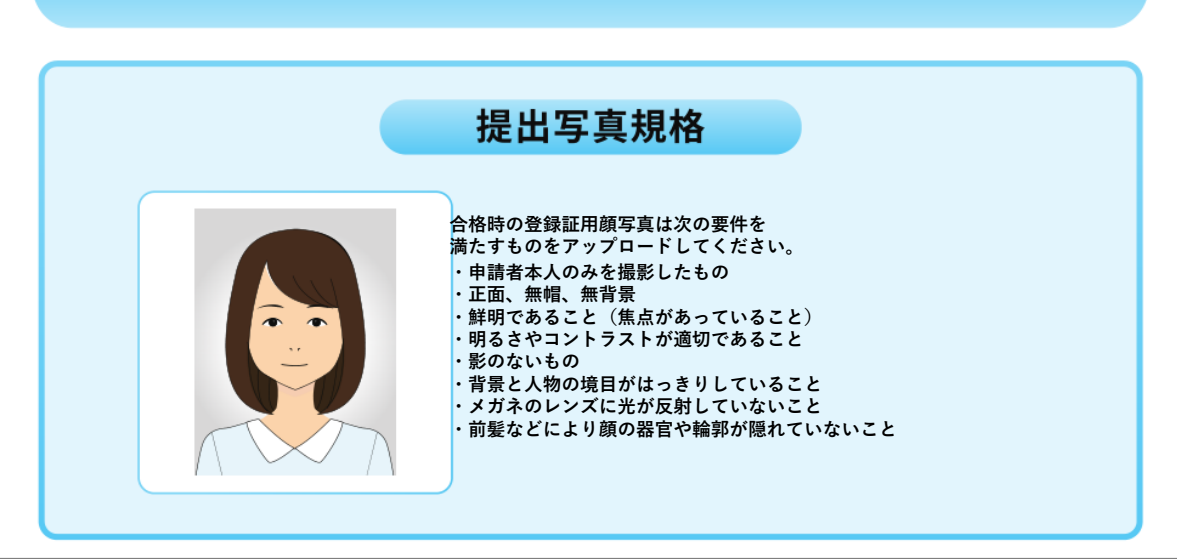

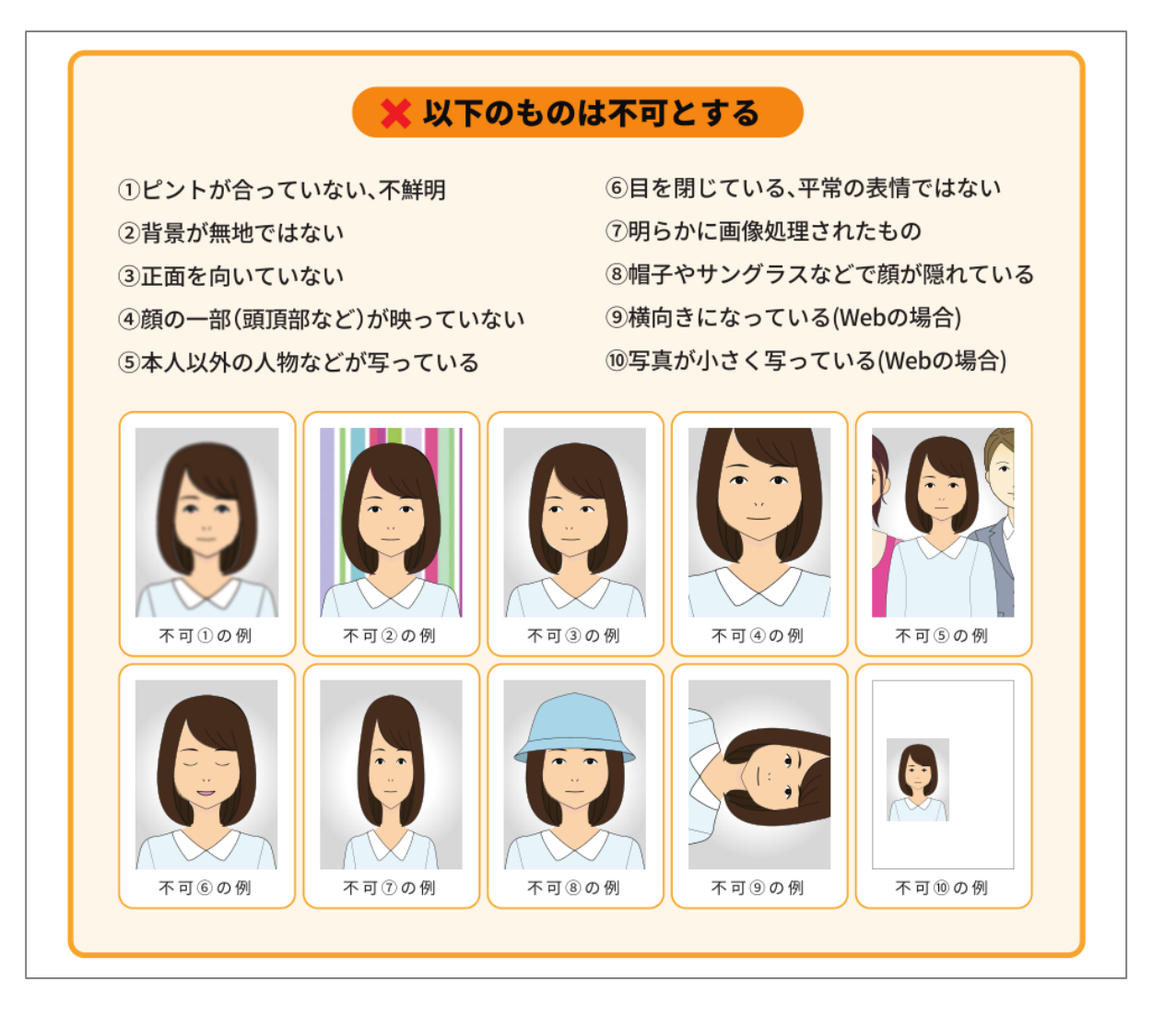

写真の登録にあたりましては、上記、「合格時の登録証に必要な写真の適応基準」 に従って、写真をアップしてください。また、適応基準に当てはまらないケースにつ きましても、「以下のものは不可とする」として示してありますので、ご参考くださ い。

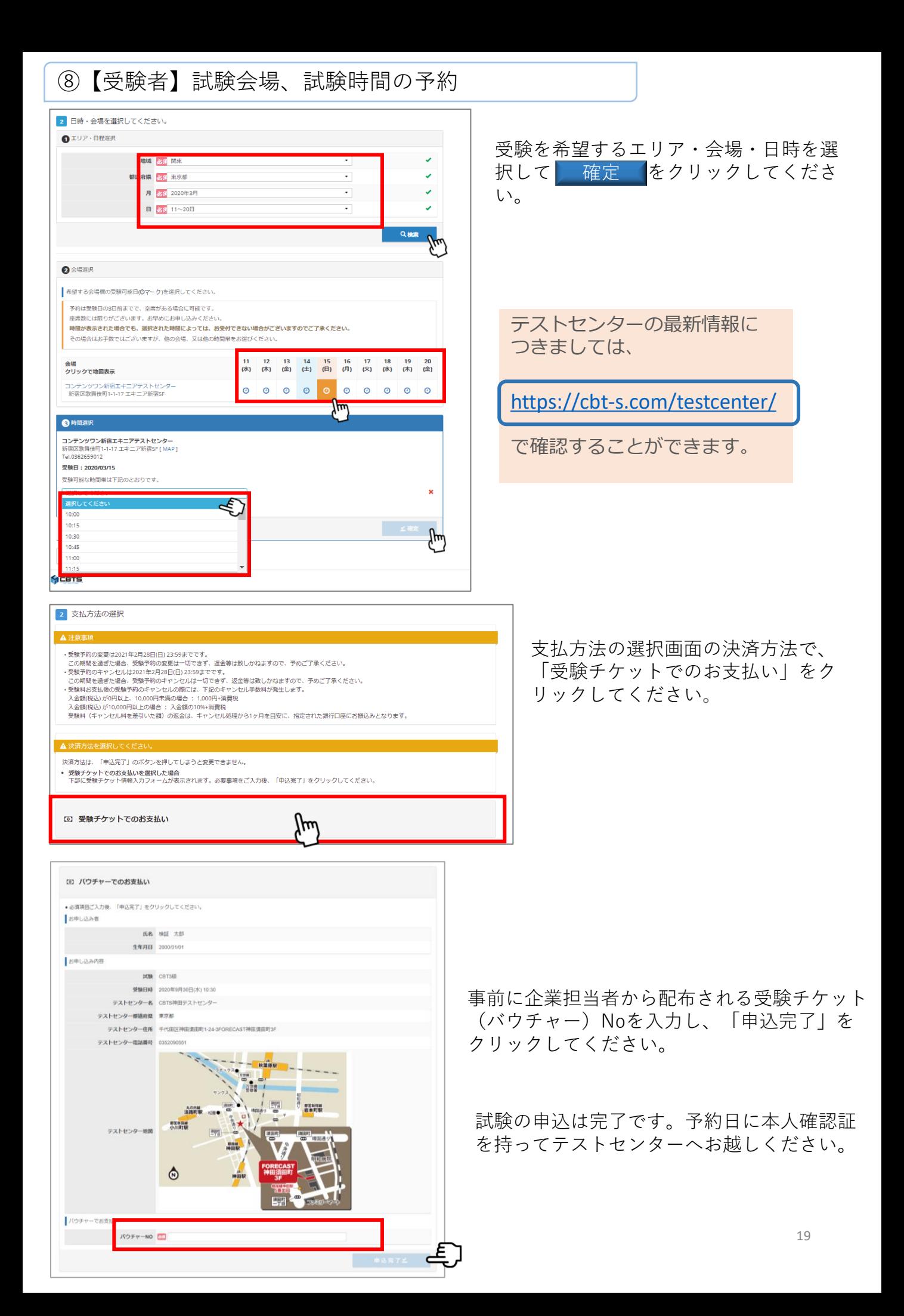

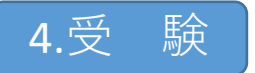

STEP 1 受験当日

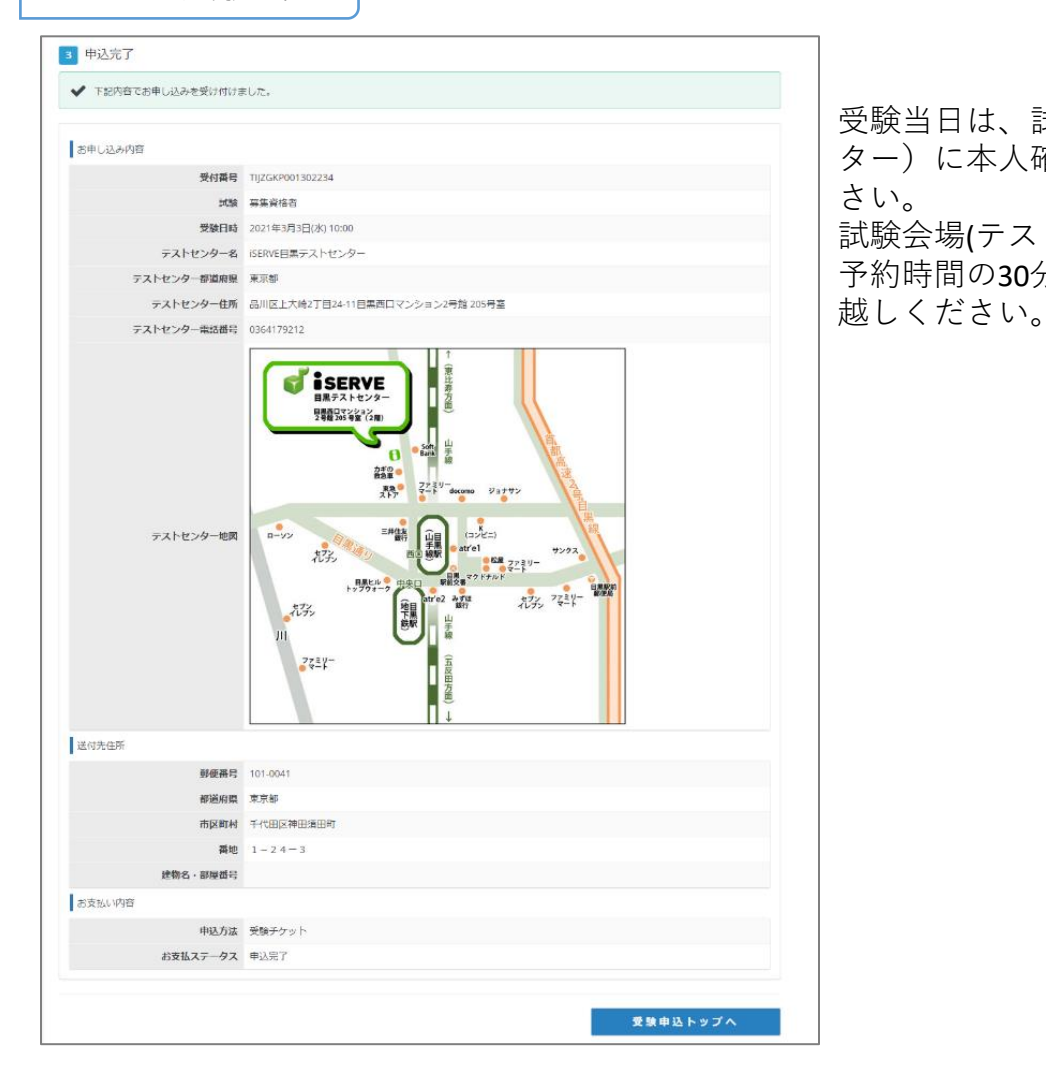

受験当日は、試験会場(テストセン ター)に本人確認証を持参してくだ さい。 試験会場(テストセンター)へは、 予約時間の30分~5分前に会場へお

受験ログイン情報 生産者を受精を必ず確認し、確認能力テェックさしてください。

STEP 2 会場受付

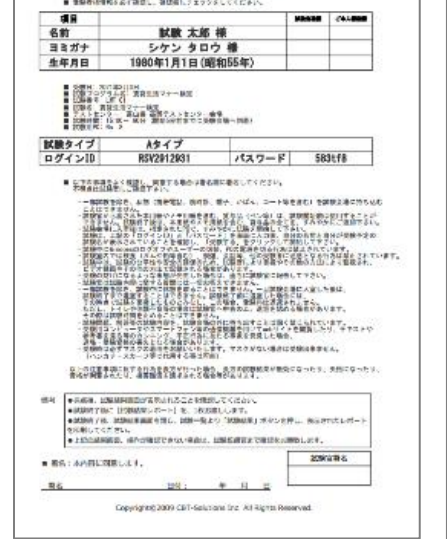

メモ用紙

筆記用具も配布されますの で、受験時に自由にお使い いただけます。 ※ 試験終了後は必ず回収 します。

会場の受付で本人確認後、受験者 には受験ログイン情報シートとメ モ用紙が渡されますので、受け取 り、案内に従って着席してくださ い。

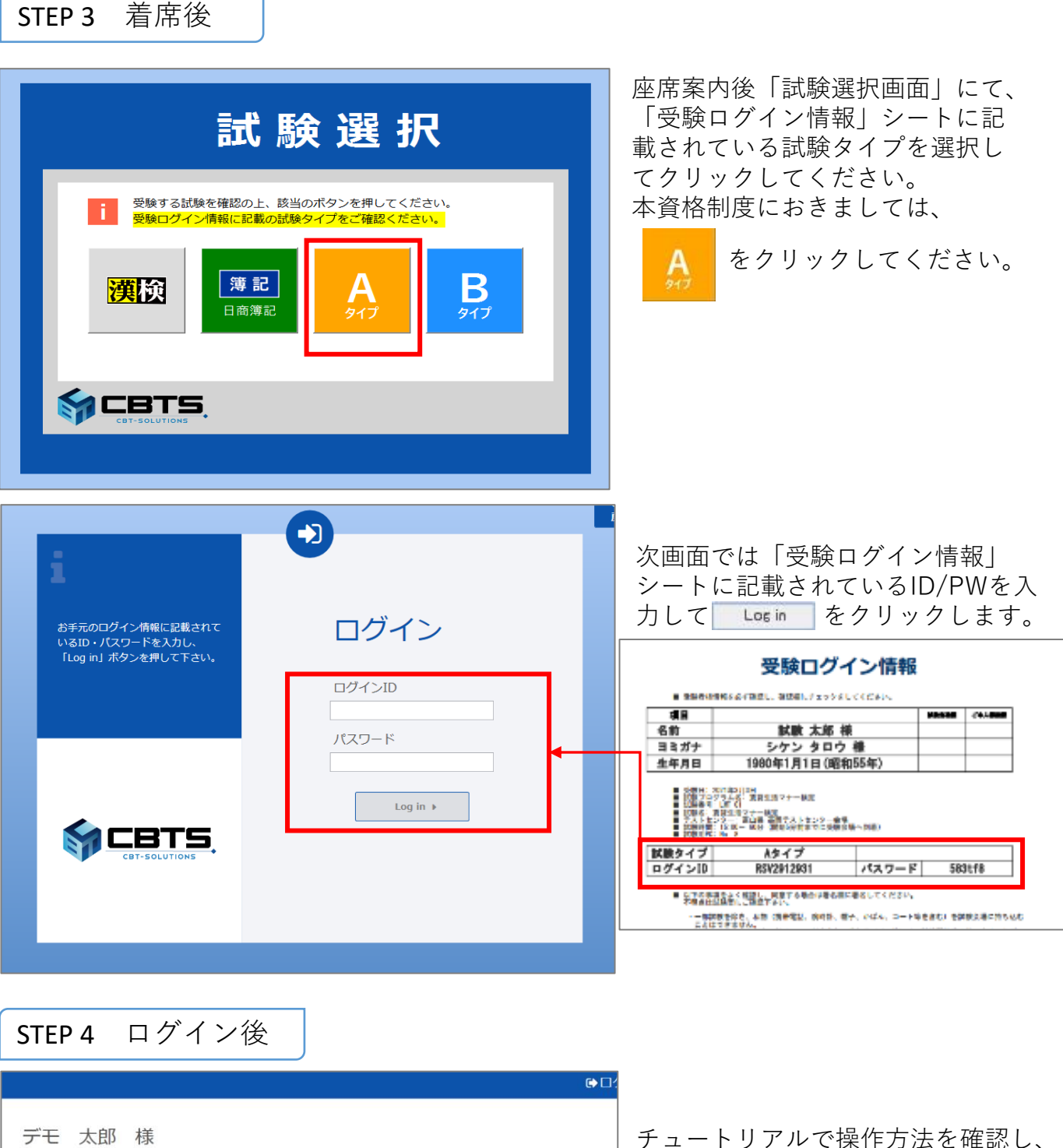

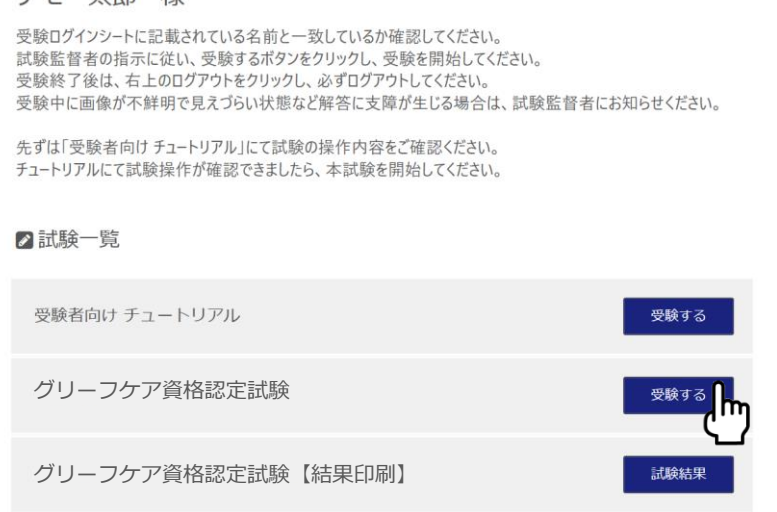

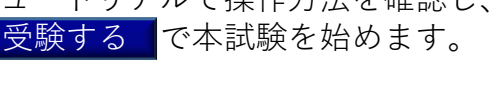

表示されている問題順が表示されます。

試験の残り時間が表示されます。

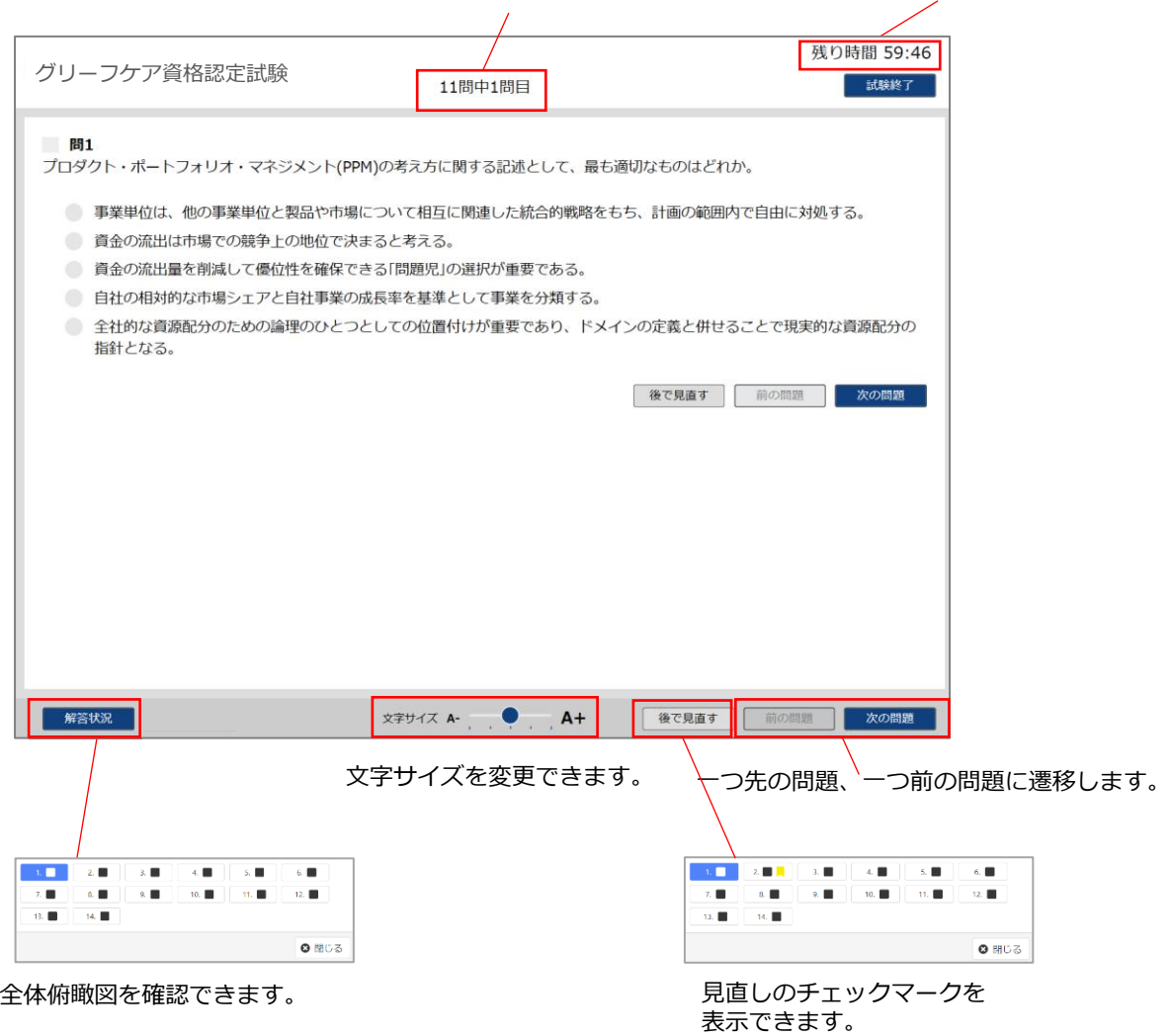

## STEP 6 試験の終了

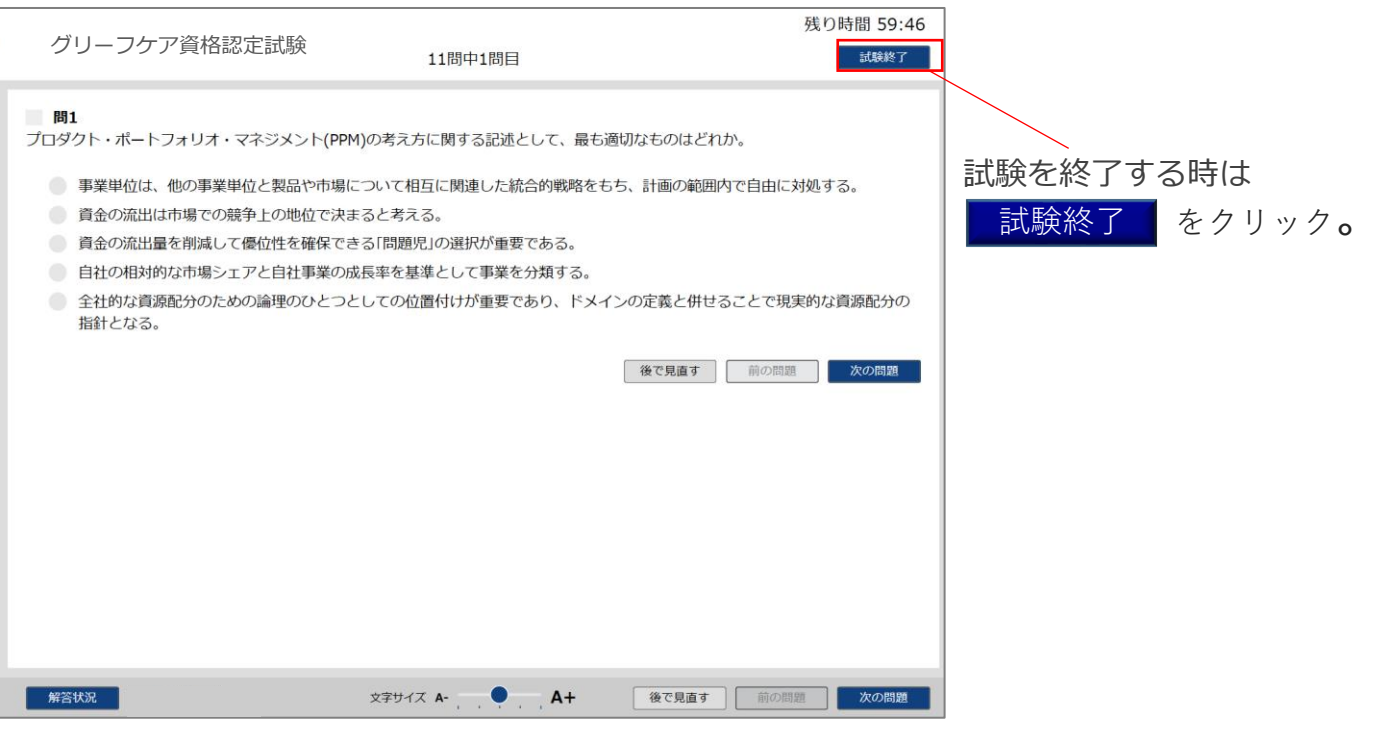

「受験ログイン情報」シート・メモ用紙・筆記用具を返 却し、受付で結果レポートを受け取ったら試験終了です。

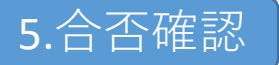

戻る

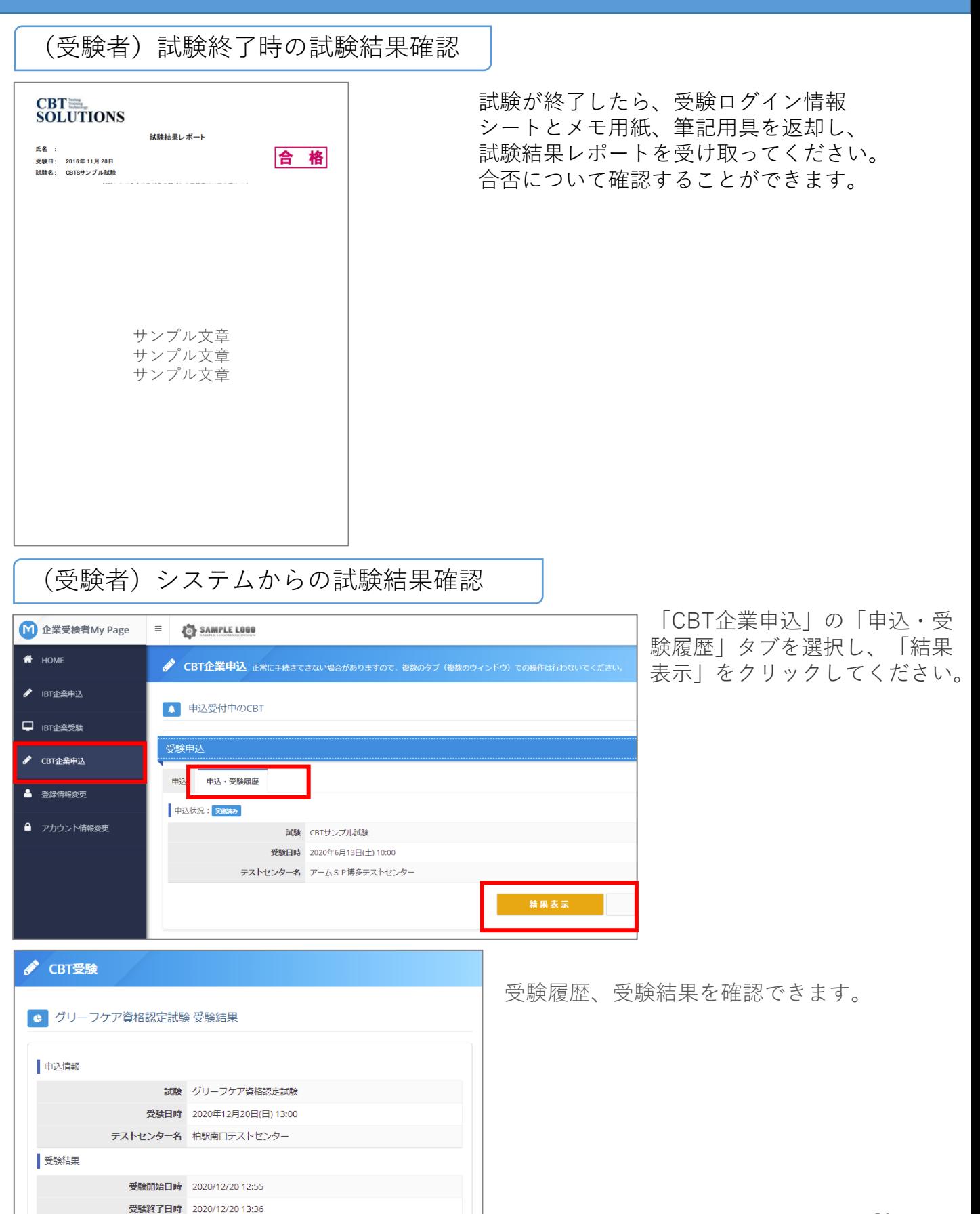

## (企業担当者)試験結果確認

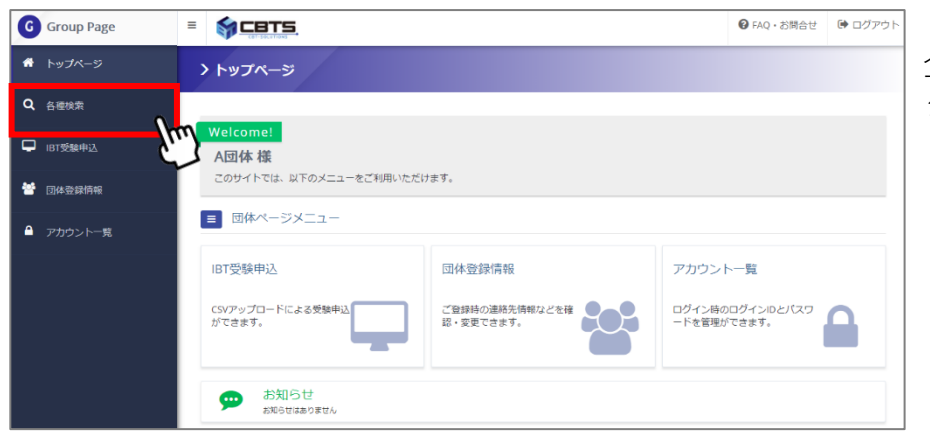

企業管理画面で「各種検索」を クリックしてください。

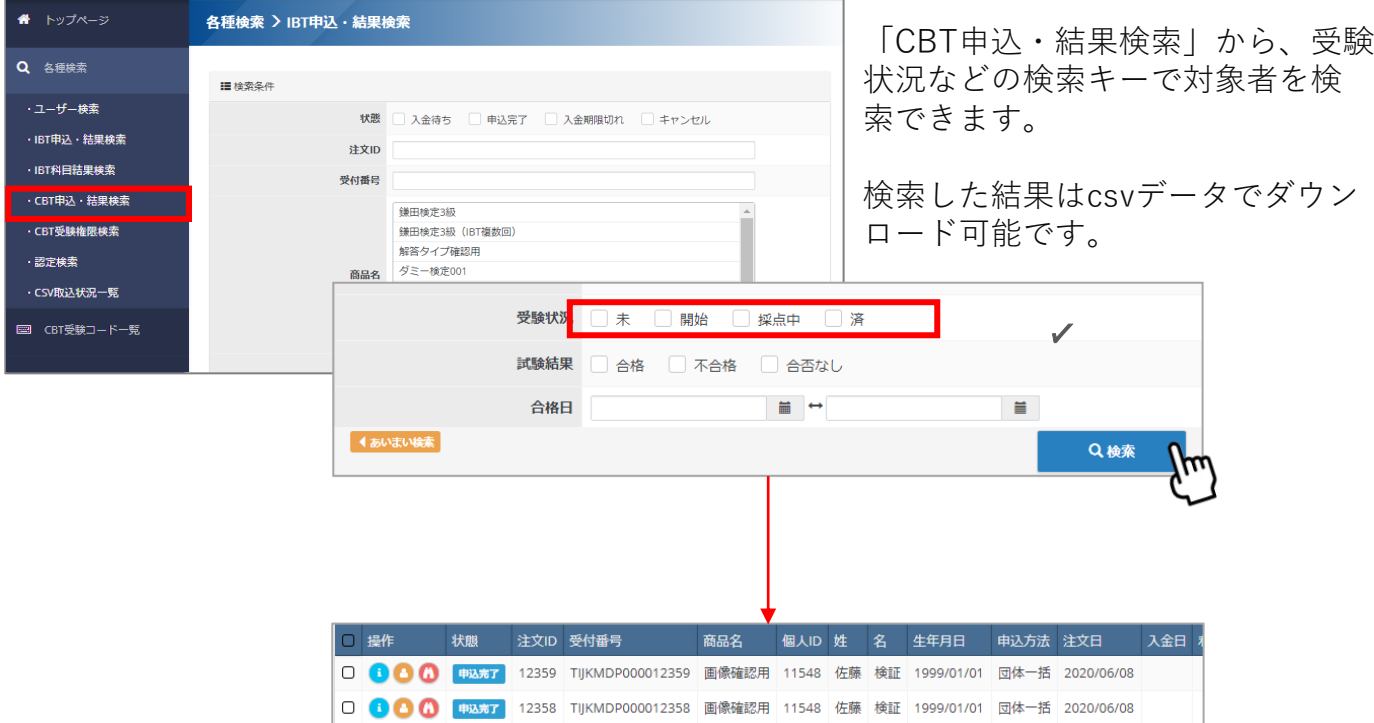

企業担当者は、試験結果確認によって従業員の取得状況管理、更新期限の管理、退職 者の手続きの他、

① ユーザーID追加登録

② 登録証の再発行に関するバウチャー購入

などの業務ができます。

詳細は、CBTソリューションズが試験サイトに配置している

「グリーフケア資格認定制度

資格試験のエントリー、受験 及び 資格管理システムの利用等について」

を参照してください。

(本実施要項ではエントリーから試験結果確認までの詳細を掲載しています)

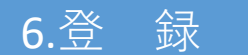

- 1.試験結果のデータは受験翌日にデータに反映されます。
- 2.認定登録手続きとして、

①「グリーフケア士資格認定証」

②「認定カード」が発行されます。

登録料、発行手数料は、受験料の中に含まれていますので、新たなお支払いは発生し ません。

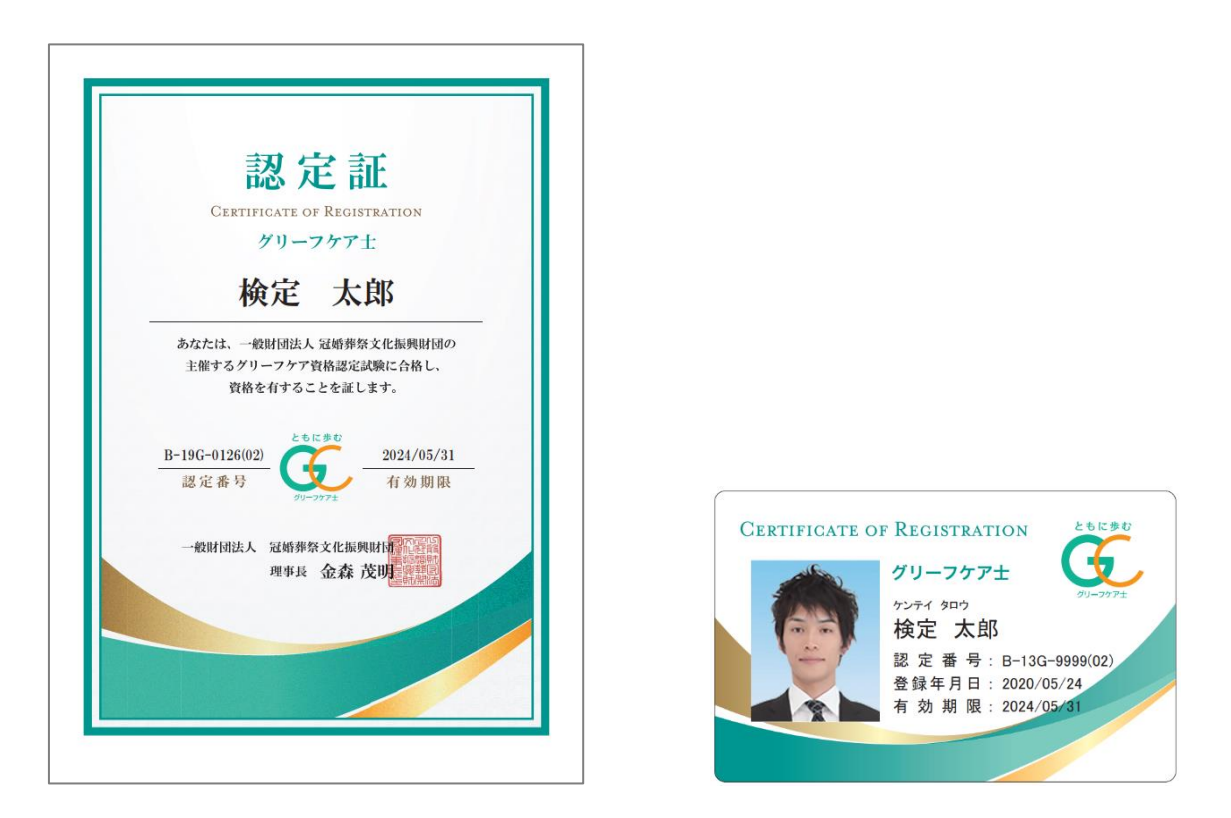

- 3.「認定カード」は、P.8~P.9の「2.受験申込 STEP5.認定証取得のための写真登録」 手続時に使用した写真データを基に作成されます。
- 4.上記、認定証と認定カードは、受験後2カ月以内に企業担当者宛に郵送で届きます。

※ ロゴマーク商標 (登録第6372559号)

7.規則・細則

(目的)

#### 第1章 総 則

第1条 一般財団法人冠婚葬祭文化振興財団(以下「当財団」という。)は、グリーフ ケアに携わる人材を養成するとともに啓蒙を図り、我が国におけるグリーフケアについての 理解を増進し、グリーフを抱える者が適切にケアされる健全な社会の構築に貢献することを 目的として、グリーフケア資格認定制度を設ける。グリーフケア資格はグリーフケア士及び 上級グリーフケア士から成り(以下特別の記載がない場合は、あわせて「グリーフケア士」 という) 、その認定実施にあたりグリーフケア資格認定制度規則(以下「規則」という) を定め、当財団の定款及び諸規程に特段の定めがある場合を除き、本規則の定めるところに よる。

#### 第2章 グリーフケア士の受験

(グリーフケア士資格試験の受験要件)

第2条 グリーフケア士資格試験の受験を希望する者は、次の各項の条件を全て満たす必要 がある。

(1)18歳以上であること

(2)上級グリーフケア士資格試験の場合は、グリーフケア士資格試験に合格していること 2 第8条第3号に基づき、認定を取り消され登録を抹消された者は、当該抹消の日から3 年内は試験を受験することができない。

(グリーフケア士資格試験の受験申請)

第3条 グリーフケア士資格試験の受験を希望する者は、次の各項に定める手続きを行わな ければならない。

(1)グリーフケア士資格試験の受験手続(指定のインターネット試験予約サイトにお

- けるエントリー入力)の完了
- (2)グリーフケア士資格試験の受験料(テキスト代、登録料含む)の振込みまたはバ ウチャーによる手続きの完了

#### 第3章 資格認定及び登録

(認定証の交付)

第4条 当財団理事長は、グリーフケア士資格試験の合格者に対し、グリーフケア士資格認 定証とグリーフケア士資格認定カード(以下「認定カード」という)を交付する。 2 認定力ードの再発行を受けようとするときは、再発行手数料を当財団に納めるものとす る。

(登録簿)

第5条 グリーフケア士資格を認定した者については、細則に定める事項を登録簿に登録し て管理するものとする。

2 グリーフケア士資格を取得した者は、前項において登録した事項について変更が生じた 場合は、すみやかに当財団に届け出るものとする。

(有効期間)

第6条 登録認定の有効期間は、認定日から5年を経過した後の3月31日とする。

(登録更新への準用)

- 第7条 規則第8条に基づき資格が喪失した者を除き、登録または前回登録時から4年経 過した者は、当財団が定める条件に基づきグリーフケア士資格を更新することができる ものとし、第2条から第6条までの規定は、既に当財団の登録管理簿に資格認定者とし て登録され、更新によリ継続して登録する場合に準用する。この場合において、第5条 中「登録し」とあるのは「登録の更新をし」と、第6条中「認定日から」とあるのは 「更新日から」と読み替えるものとする。
- 2 登録更新にあたり、更新講習の受講を要するものとする。
- 3 登録更新にあたり、更新登録料を当財団に納めるものとする。

(資格の喪失)

- 第8条 グリーフケア士資格は、次の各項の理由によりその資格を喪失する。
	- (1)グリーフケア士資格を辞退したとき
	- (2) 登録更新をしなかったとき

(3)当財団において個人情報の保護違反などグリーフケア士としてふさわしくない行 為があったと認定し、資格認定を取消し、登録を抹消したとき

2 資格を喪失した者は、当財団に対し、第4条1項により交付されたグリーフケア士 資格認定証及び認定カードを、返還しなければならない。

#### 第4章 規則の変更等

(細則)

第9条 規則に定められた事項のほか、必要がある場合は、細則を定めることができ る。

(改廃)

第10条 グリーフケア士資格認定制度の制度設計の見直し、規則の改廃は、資格委員会 において審議し、理事会の議を経て行う。

附 則

(施行期日)

第1条 この規則は、令和3年5月12日より施行する。

(総則)

第1条 一般財団法人冠婚葬祭文化振興財団(以下「財団」という)は、当財団のグリ ーフケア資格認定制度規則(以下「規則」という)第9条に基づき、規則に定めた以 外の事項について認定制度施行細則(以下「施行細則」という)を定める。

(グリーフケア士資格試験の申込)

第2条 グリーフケア士の資格取得を希望する者(企業担当者を含む)は、指定のホー ムページにて申し込むものとする。

(グリーフケア士資格試験の方法)

第3条 グリーフケア士資格試験はCBT(Computer Based Testing)にて実施するものと する。

(受験料)

- 第4条 グリーフケア士資格試験の受験料は、次に定める金額とする。 受験料:グリーフケア士27,500円(テキスト代、登録料を含む、 税抜価格25,000円)
	- 上級グリーフケア士82,500円(テキスト代、登録料を含む、 税抜価格75,000円)

再受験の場合は、8,800円(税抜価格8,000円)

(更新登録料)

第5条 グリーフケア資格の更新登録料は、次に定める金額とする。 更新登録料:5,500円(税抜価格5,000円)

(再発行手数料)

第6条 グリーフケア士資格認定力ードの再発行の手数料は、次に定める金額とする。 再発行手数料:3,300円(税抜価格3,000円)

(管理)

- 第7条 当財団が、グリーフケア士資格を認定した者(以下「資格認定者」という。)に つき登録簿で管理する情報は、次のとおりとする。
	- 登録日(当財団が認定した日)
	- 二 登録番号
	- 三 有効期限
	- 四 生年月日
	- 五 氏名
	- 六 連絡先(住所、電話番号、メールアドレス含む)
	- 七 その他登録情報の更新履歴に関する情報
	- 八 勤務先名

(登録事項の変更等)

- 第8条 資格認定者は、氏名(戸籍上の氏名に限る)、連絡先及び勤務先に異動があっ た場合には、当財団に報告しなければならない。なお、前条五~六については、電子 申請により変更できるものとする。
- 2 当財団は、前条の登録事項につき、報告を受けて、修正、変更を行うことができる ものとする。

(特別措置)

第9条 施行細則に定められていない事態が発生した場合は、適宜資格委員会にて審議 の上、対応するものとする。

(改廃)

第10条 施行細則の改廃は、資格委員会より理事会へ上申し、理事会の議を経て行 う。

附則

(施行期日)

第1条 この細則は、令和3年5月12日より施行する。

# 8.ガイドライン | <sub>グリーフケア士の行動指針</sub>

#### グリーフケア士のガイドライン

実際の場面におけるグリーフケアとは、悲嘆経験に際し、安心・安全な場(アジール) を提供して、社会的な常識から一時解放され、自分自身の感情を、自分のペースで十分に 表現し、反芻し、味わい、悲嘆感情との付き合い方を身につける機会を提供することが基 本です。

そのため、まず、身近なコミュニティ、文化的・宗教的に公認されている儀礼等を提供 し、大切にされるべき悲嘆者であることを共通の理解とするとともに、儀礼化され社会か ら保障された「場」の中で、自由に悲嘆経験を表現し、味わえるようにすることが大切で す。

悲嘆は、予期悲嘆という形で悲嘆の出来事に先立って起こることもあります。出来事の 直後の儀礼に加え、多くの文化では、長い年月をかけて悲嘆感情を持ち続けること、もし くはその感情を改めて想起することを促す儀礼を大切にしています。そこでも、儀礼の最 大の目的は、悲嘆経験の定形化(型にはめること)では決してなく、自由な悲嘆経験を味 わう「場」や「機会」の確保です。

#### グリーフケア士の第1の責任

グリーフケア士の第1の責任は、社会的に承認された資格の権威を正しく利用して、悲 嘆経験を味わう「場」や「機会」を確保し保持し、悲嘆者の悲嘆する権利を守ることです。 グリーフケアは、一般社会の常識に関わらず、悲嘆感情を自分のペースで十分に味わう ことを基礎とするため、悲嘆状態であることを「裁かない」、悲嘆感情を経験している人 を、そのケアの場から「排除しない」、という原則が大切です。

グリーフやケアについての諸理論は、その、確保された「場」や「機会」のなかで起こ ることについて理解しようとする努力の成果です。

しかし、悲嘆は個別の感情経験であり、一般化して理解できる部分に加え、故人との個 別的で具体的な経験に基づくものであり、また悲嘆者の人格や個性に関わるものであるゆ えに、一般化や理論ではたどり着けない領域を多く含んでいます。

グリーフケアは、それゆえ、悲嘆者の長期にわたる心の変化を前提にした関わりとなり ます。

#### グリーフケア士の第2の責任

このようなグリーフの意味合いを理解した上でグリーフの過程を安全にたどれるように することがグリーフケア士の第二の責任です。その際、次のようなことに留意する必要が あります。

- 1. グリーフは、悲嘆経験をされた方の自然な心のプロセスであることを理解し、 対等な尊厳ある人格として向き合うこと。
- 2. グリーフは、経験科学によって一般化できる過程に加えて、個人史を形作る経験と 深く関わるため、極めて個性的な過程を経ることを尊重すること。また、ケアの中 でその具体的な語りを伺う機会があるため、守秘義務の尊重が極めて重要です。相 手が安心できるならば守秘義務について文書として誓約書を作ることもひとつの方 法です。
- (vulnerability傷つきやすい状態に陥ること)を招く可能性があるため、その 31 3. グリーフは、悲嘆者の社会的な活動性を抑え、実際的感情的な脆弱性

ことが悲嘆者の不利益にならないように配慮することが大切です。同じ理由で、 ケア者が不当に影響を与えやすい状況にあることを深く自覚する必要がありま す。また「二重関係の回避」も重要です。二重関係とは、「専門的な関係以外 の私的な関係があること」と定義されます。セラピストやカウンセラー等、心 を扱う職業においては、クライエントとこうした関係をもつことを回避する必 要があります。

#### 困った時のために

悲嘆者が深刻なグリーフから抜け出せない場合、たとえば自死をほのめかしたり、 あまりにも抑うつ状態がひどい場合などは、専門的な支援へつなげる必要があります。 状態によって、遺族会・家族会、NPOやボランティアなどの支援団体、公的・医療 的な支援につなげることが大切です。そのために身近にどのような支援団体があり、 窓口があるのかといった情報を事前に知っておくことが重要です。以下のような窓口 が考えられます。これらはインターネットで簡単に調べられます。また、各都道府 県・また指定都市には「精神保健福祉センター」が設置されています。

公的機関(厚生労働省、各都道府県レベルの情報) 〇精神保健福祉センター まずは地域の精神保健福祉センターへ 〇電話相談窓口 こころの健康相談統一ダイヤル

医療機関・支援団体等の情報 〇がん患者遺族の場合→遺族外来、遺族ケア、グリーフケア外来 がん拠点病院、総合病院 〇周産期遺族の場合→周産期グリーフケア外来 総合病院、クリニック 〇こどもを亡くした遺族の場合→支援団体、遺族会 〇自死遺族の場合→いのちの電話支援団体、遺族会

グリーフケア資格認定制度 お問い合わせ一覧

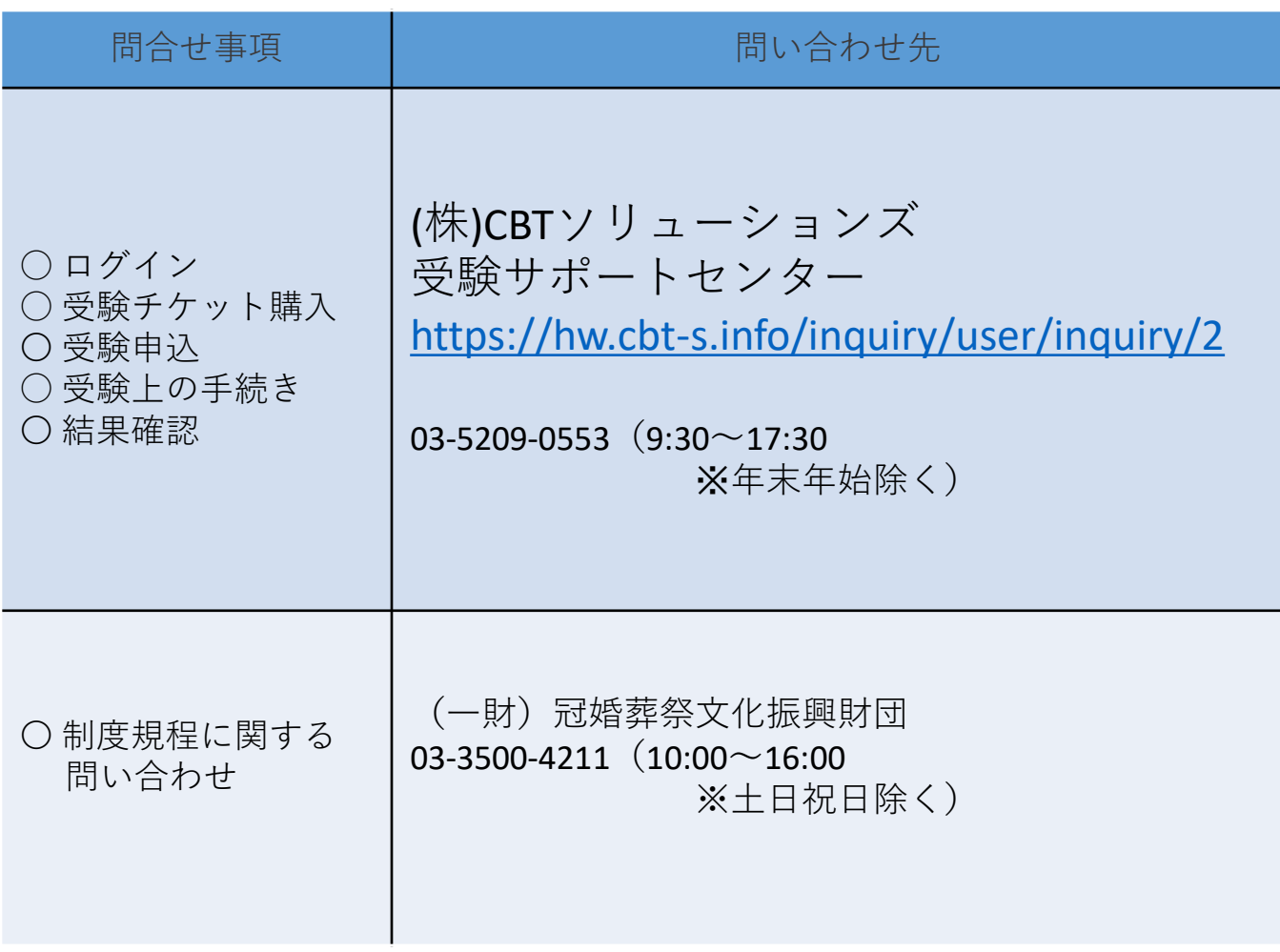